# mach 64 **BIOS Kit Technical Reference Manuals ATI Technologies Inc.**  33 Commerce Valley Drive East Thornhill, Ontario Canada L3T 7N6 **PIN: BIO-C012XX1-05**  Developer Support: 905-882-2600 ext.6000 Offices: 905-882-2600 Fax: 905-882-2620 BBS: 905-764-9404

#### PIN: BIO-COI2XXI-05

#### RELEASE 5.0

© Copyright 1993, 1994

ATI Technologies, Inc.

 $\sim$ 

The information contained in this document has been carefully checked and is believed to be entirely reliable. No responsibility is assumed for inaccuracies. ATI reserves the right to make changes at any time to improve design and supply the best product possible.

 $\sim$ 

 $\sim$ 

All rights reserved. This document is subject to change without notice and is not to be reproduced or distributed in any form or by any means without prior permission in writing from ATI Technologies Inc.

ATI, *mach8, mach32, mach64,* GRAPHICS ULTRA PRO, GRAPHICS ULTRA+, GRAPHICS ULTRA, GRAPHICS VANTAGE, 8514·ULTRA, and *VGAWONDER* are trademarks of ATI Technologies Inc. All other trademarks and product names are properties of their respective owners.

 $\sim$ 

 $\sim$ 

 $\sim$ 

## *Contents*

#### *Chapter* 1 *Introduction*

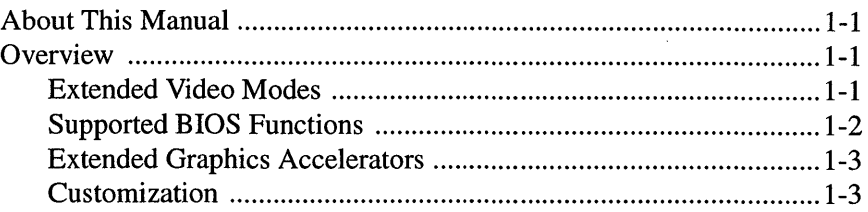

### *Chapter* 2 *Getting Started*

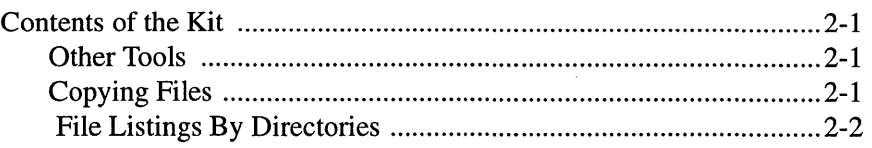

#### *Chapter* 3 *Video BIOS*

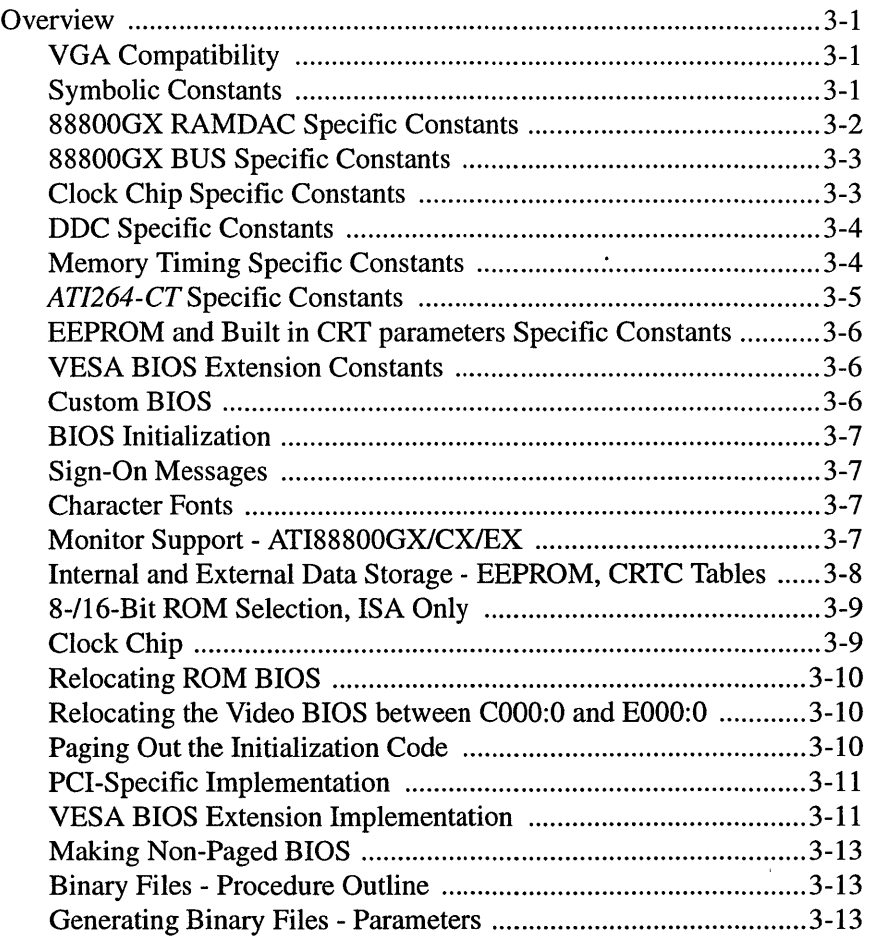

#### *Appendix A BIOS Function Calls*

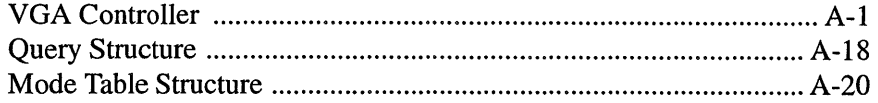

#### *Appendix B EEPROM DATA*

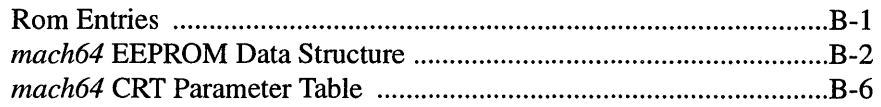

#### *Appendix* C *VESA BIOS Extensions*

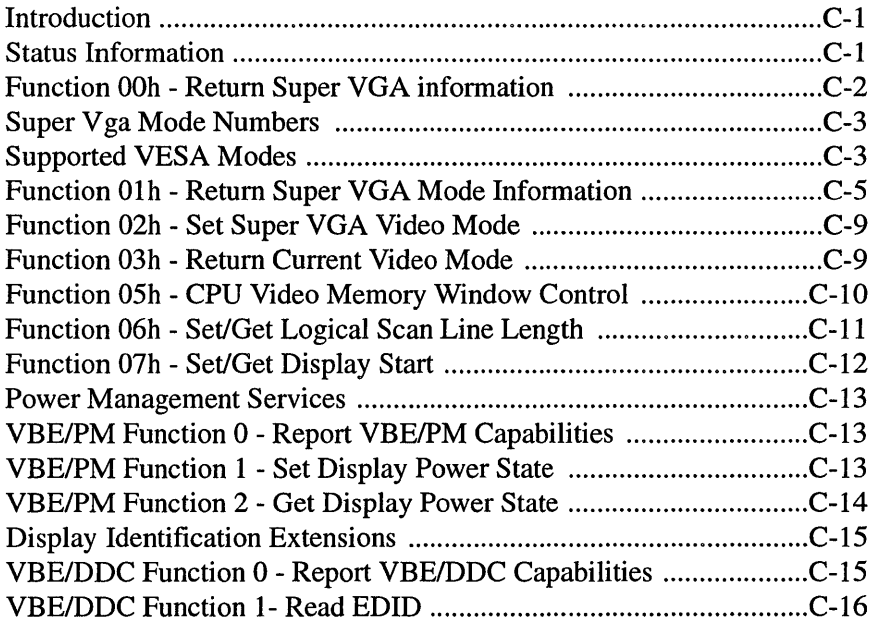

#### *Appendix D Parameter Table Format*

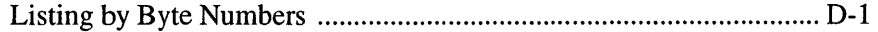

#### *Appendix E Dot Clocks*

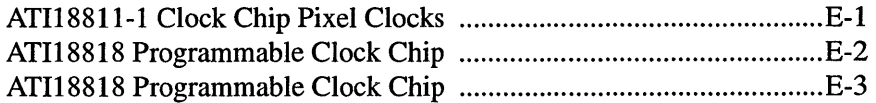

#### *Appendix F Scratch Registers and Their Contents*

*Index* 

## *Chapter 1 .['ltroductiol1*

## *About This Manual*

This manual is written for developers who wish to include a video BIOS and ATI's *mach64* series in their system hardware. This manual explains how to generate a video BIOS, and provides example BIOS modules. Developers can modify the example modules in the kit to suit different types of monitors.

- *Chapter 1* provides an introduction to the organization of this manual. It includes an overview of the BIOS Kit contents.
- *Chapter 2* outlines the resources required to modify the source files and the object modules. It outlines the computer operating environment you require to get started. The supplied files and directory structures are listed.
- *Chapter 3* discusses compatibility, symbolic constant names, values and areas in the BIOS to be modified. It explains the use of the batch file MAKEROM.

## *Overview*

The BIOS must be written for specific versions of controllers to provide support for specific video modes, monitor types, or extended functions as applicable. The specific versions of controllers are **AT188800GX, AT188800CX, AT188800EX, and ATI-264CT** 

## *Extended Vuleo Modes*

The following extended video modes are supported on standard PS/2 VGA monitors:

- 100x25 16 colors (Mode 21h)
- 100x30 16 colors (Mode 22h)
- 132x25 16 colors (Mode 23h)
- 132x44 16 colors (Mode 33h)

The following video modes require an analog monitor capable of displaying the stated resolutions:

- 800 x 600 16 colors (Mode 6Ah)
- 800x600 256 colors (Mode 63h)
- 1024 x 768 16 colors (Mode 55h)
- 1024x768 256 colors (Mode 64h)

#### *Supported BIOS Functions*

The following tested BIOS functions (Video Service INT 10h) are provided in source format for customization:

- Parameter AH=OOh (Set Video Mode)
- Parameter AH=12h (Alternate Select)

The following tested BIOS functions (Video Service INT 10h) are provided in object format only. They need not be customized:

- Parameter AH=01h (Set Cursor Type)
- Parameter AH=02h (Set Cursor Position)
- Parameter AH=03h (Read Current Cursor Position)
- Parameter AH=04h (Read Light Pen Position)
- Parameter AH=05h (Select Active Display Page)
- Parameter AH=06h (Scroll Active Page Up)
- Parameter AH=07h (Scroll Active Page Down)
- Parameter AH=08h (Read Character/Attribute from Screen)
- Parameter AH=09h (Write Character/Attribute to Screen)
- Parameter AH=0Ah (Write Character Only to Screen)
- Parameter AH=OBh (Set Color Palette)
- Parameter AH=OCh (Write PEL)
- Parameter AH=ODh (Read PEL)
- Parameter AH=OEh (Write Teletype to Active Page)
- Parameter AH=OFh (Read Current Video Status)
- Parameter AH=10h (Set Palette Registers)
- Parameter AH=11h (Load Character Generator)
- Parameter AH=13h (Write Strings: AL=OOh-03h)
- Parameter AH=lAh (Read/Write Display Combination Codes)
- Parameter AH=lBh (Return Functionality/State Information)
- Parameter AH=lCh (Save/Restore Video State)

## *Extended Graphics Accelerators*

Source codes are provided to customize the BIOS for Graphics Accelerators. The source codes include the VGA parameter, coprocessor parameter conversion, extended video mode support, controller initialization, and extended function service call. Refer to the *Custom BIOS* section in Chapter 3 for details.

#### *Customization*

Source codes are also provided to customize the BIOS in the areas listed below. Refer to the *Custom BIOS* section in Chapter 3 for details.

- Sign-on messages
- Character fonts
- AddlDelete video mode
- Video mode support (AH=OOh)
- 8-116-bit ROM selection, ISA only
- **ATI18820** mouse chip
- Integration with system BIOS
- Relocation of ROM BIOS to another address space
- Zero wait-state video RAM, ISA only
- Zero wait-state video ROM, ISA only
- **mach64** extended function service call
- DAC support

This page intentionally left blank.

 $\hat{\boldsymbol{\theta}}$ 

 $\bar{\beta}$ 

 $\bar{z}$ 

## *Chapter 2 Getting Started*

## *Contents of the Kit*

The BIOS kit consists of this manual and a diskette that contains the *source* and *object*  files required to customize and generate a video BIOS for the **ATI mach64** series of graphics controller.

This kit requires 2M bytes of hard disk space for the BIOS files. Program tools for file preparation and generation are supplied. DOS 3.2 or a later operating system is recommended. You should specify 30 file handles in the CONFIG.SYS for efficient handling of files during the customization process. When generating the BIOS, the system must have 540K bytes or more of free conventional DOS memory.

- MS-DOS or PC-DOS Version 3.2 or later
- FILES=30
- 2M bytes free space in hard disk
- 540K bytes free conventional DOS memory

## *Other Tools*

Not included in this kit are the following programs, which you will require:

- Microsoft MASM, version 5.1
- EXE2BIN.EXE
- LINK.EXE, version 3.65 or later
- EDLIN.EXE

## *Copying Files*

To use the program tools provided, both *source* and *object* files must be organized in a directory structure identical to the one supplied on the diskette. You should copy the files and directories to the root directory or to a \BIOS directory on your hard disk.

Assuming XCOPY is in your path or the current directory, the commands shown below will copy all the files from diskette drive  $\bf{A}$ : to hard disk drive  $\bf{C}$ :. You may substitute any valid disk drive letters in this copy command.

XCOPY A:\\*.\* C:\\*.\* *IS* Nor XCOPY A:\\*.\* C:\BIOS\\*.\* *IS N* 

Files are stored in separate directories by file types. These files will support the generation of a non-paged BIOS.

1. \CXROM

*mach64* BIOS source files.

- 2. \CXROM\OBJS *mach64* BIOS object files.
- 3. \CXROM\CONFIG *mach64* BIOS configuration files.
- 4. \CXVESA

*mach64* VESA BIOS source files.

- 5. \VGACOMM Macros and files of symbolic constants.
- 6. \FONTS ATI proprietary character generator in source format.
- 7. \VGATOOLS

Tools that are required to generate video BIOS object codes.

## *File Listings By Directories*

**1. \CXROM - Source Codes** 

- ATI\$8\$16.ASM Routine to enable 16-bit ROM for ISA configuration
- ATI\$MICE.ASM Routine to enable the ATI18820 mouse chip
- CT\$003.ASM General routine to support the *ATI-264CT*
- CT\$009.ASM Routine to generate FIFO value for the *ATI-264CT*
- CT\$CLK.ASM Routine to support the *ATI-264CT* internal clock chip
- CT\$DACS.ASM Routine to support the *ATI-264CT* internal DAC
- CT\$DATAO.ASM Contains internal data used by the *ATI-264CT* BIOS
- CT\$INITS.ASM Routine to detect monitor by the *ATI-264CT*

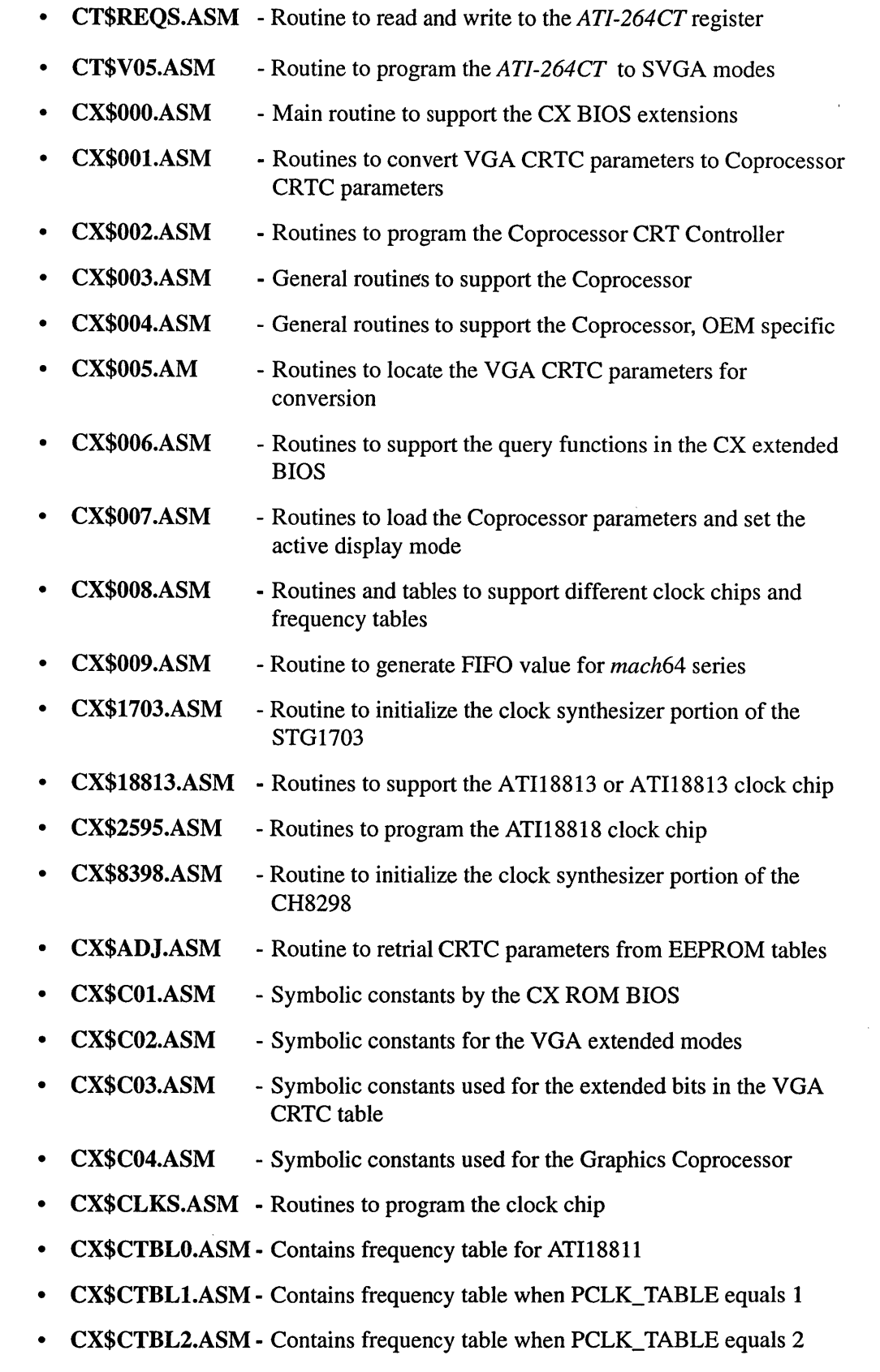

• CX\$DAC.ASM - General routines to initialize the DAC

- CX\$DACO.ASM Routines to initialize the *ATI-264CT* initial DAC
- CX\$DAC2.ASM Routines to initialize the TLC34075 and ATI68875 DACs
- CX\$DAC2A.ASM- Routine to initialize the TVP3026 DAC
- CX\$DAC4.ASM Routines to initialize the BT481, AT&T20C490/4911492/493 DACs
- CX\$DAC5.ASM Routines to initialize the ATI68860 DAC
- CX\$DAC6.ASM Routines to initialize the STG1700 and AT&T20C498 DACs
- CX\$DAC7.ASM Routines to initialize the SC15021, STG1702 and AT&T21C498 DACs
- CX\$DATA.ASM Contains internal data used by the BIOS. This includes all the different supported modes and refresh rates
- CX\$DATAO.ASM Contains internal data used by the BIOS. This includes all the different supported modes and refresh rates
- CX\$DATAl.ASM Contains internal data used by the BIOS. This includes Builtin CRTC parameter tables
- CX\$DDC.ASM General routines to support DDC
- CX\$DDCl.ASM Interface routines to support DDCl
- CX\$DDC2.ASM Interface routines to support DDCl and DDC2
- CX\$DDCI.ASM Routines to support DDC and DDC initiialization during Video BIOS intitialization
- CX\$i2c.ASM General routines to support DDC2 using the control bits defined in the graphics controller
- CX\$DEF.ASM Data structure for the EEPROM
- CX\$EEO.ASM Routines to read data from EEPROM
- CX\$EEl.ASM Routines to write data from EEPROM
- CX\$FOO.ASM VGA set mode function (AH=O)
- CX\$FOF.ASM VGA functions AH=l, AH=2, AH=3, AH=4 and AH=OFh
- CX\$Fll.ASM Routines to load the character generator
- CX\$FIIA.ASM Routines to load the character generator
- CX\$FNTS.ASM Includes information for fonts
- ·CX\$HEAD.ASM Extended header information for the video BIOS
- CX\$INIT.ASM Main routine to initialize the CX controller
- CX\$INITO.ASM Routine to enable the controller and setup INT 10 vectors

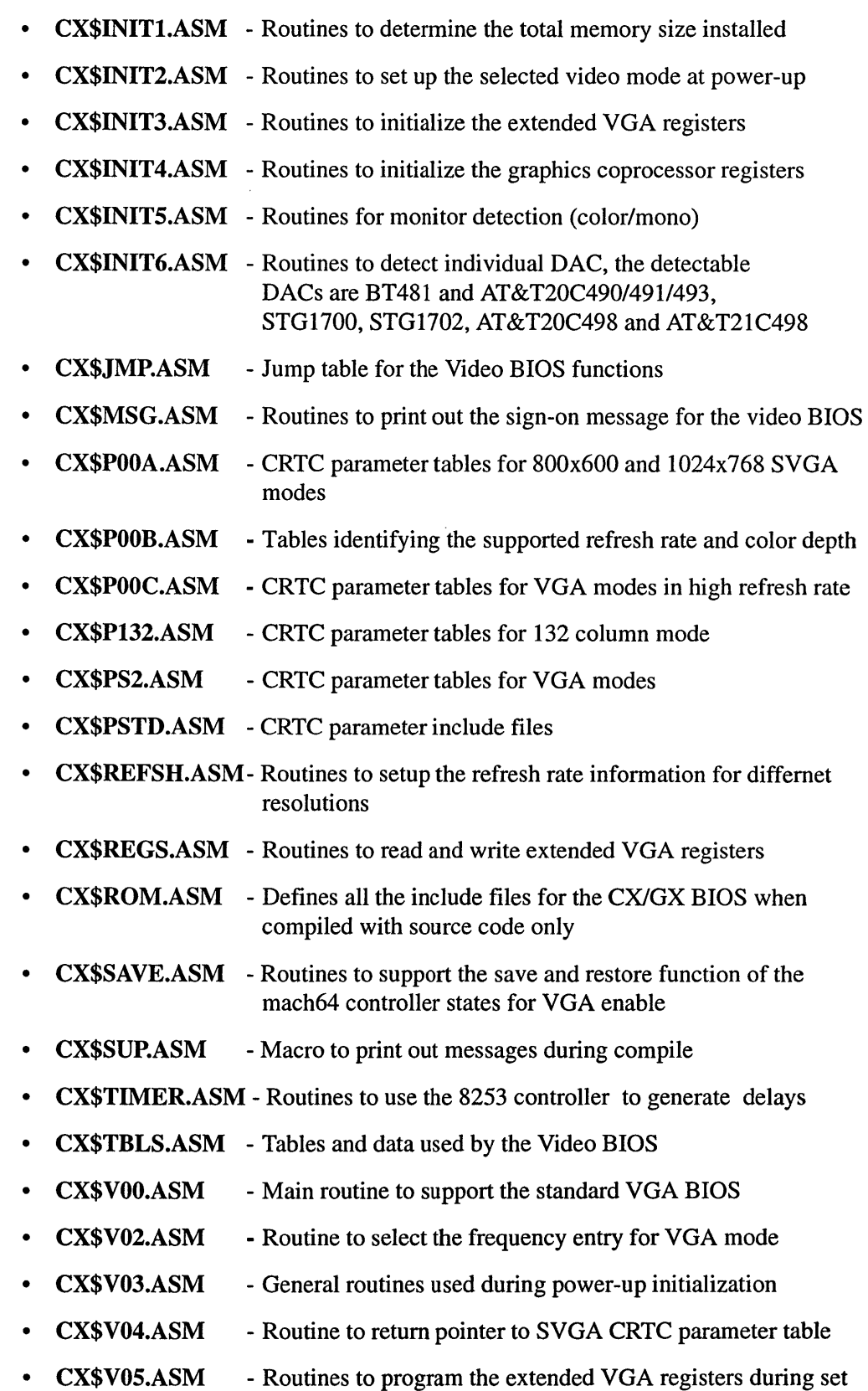

mode

ř.  $\ddot{\phantom{a}}$ 

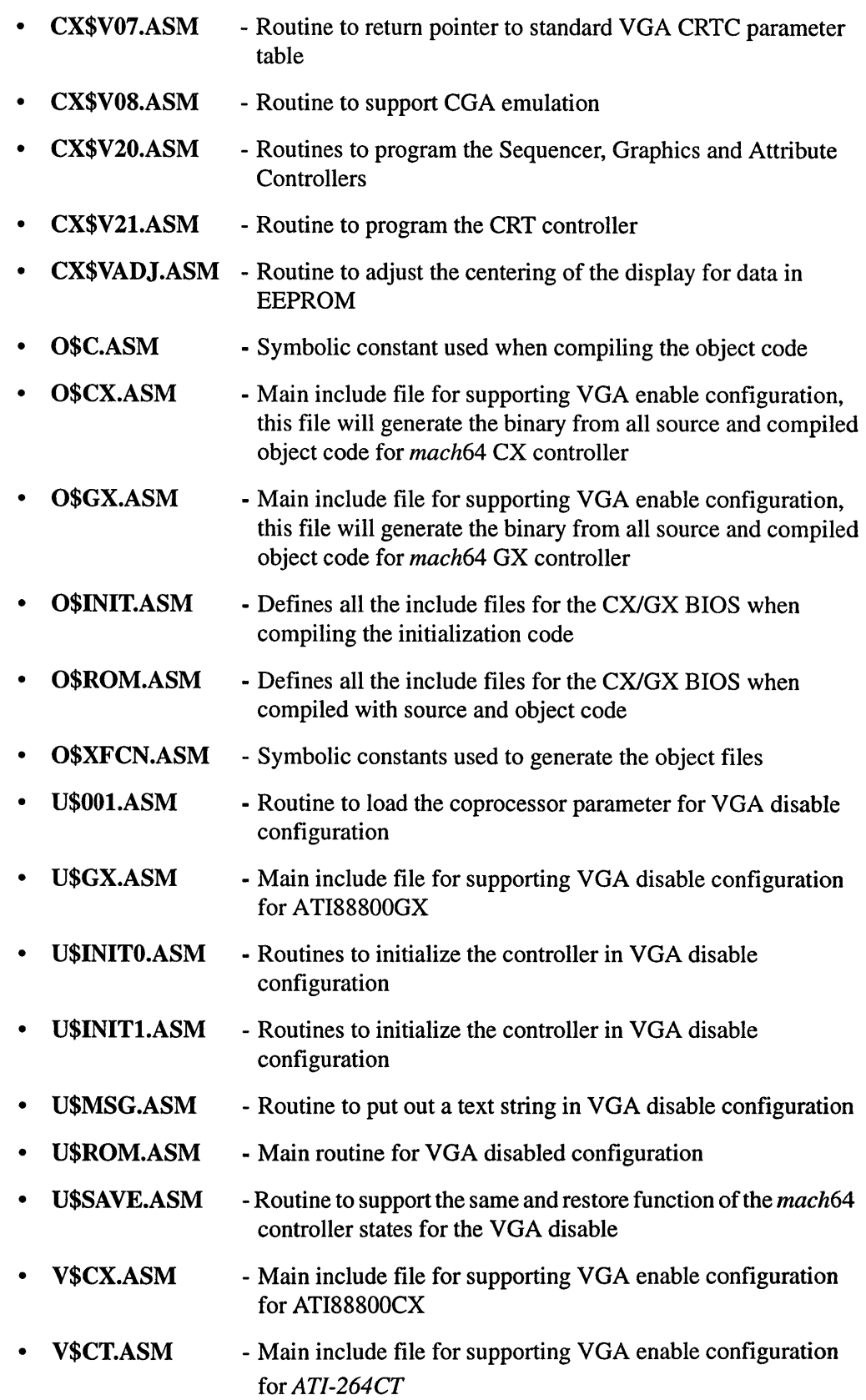

- V\$GX.ASM - Main include file for supporting VGA enable configuration for ATI88800GX
- VGA\$8\$16.ASM Routine to enable and disable 16-bit RAM for ISA configuration
- VGA\$WAIT.ASM Routine to test and enable zero wait state RAM for ISA configuration
- MAKEROM.BAT Batch file to compile the BIOS from source and object code
- MAKEROMS.BAT Batch file to compile the BIOS from source code
- CX\$MAP0.MAC Macro to support a mapped BIOS
- CX\$POOA.MAC Macro defining the 800x600, 1024x768 CRTC parameters for different refresh rate

#### 2. ACXROMAOBJS

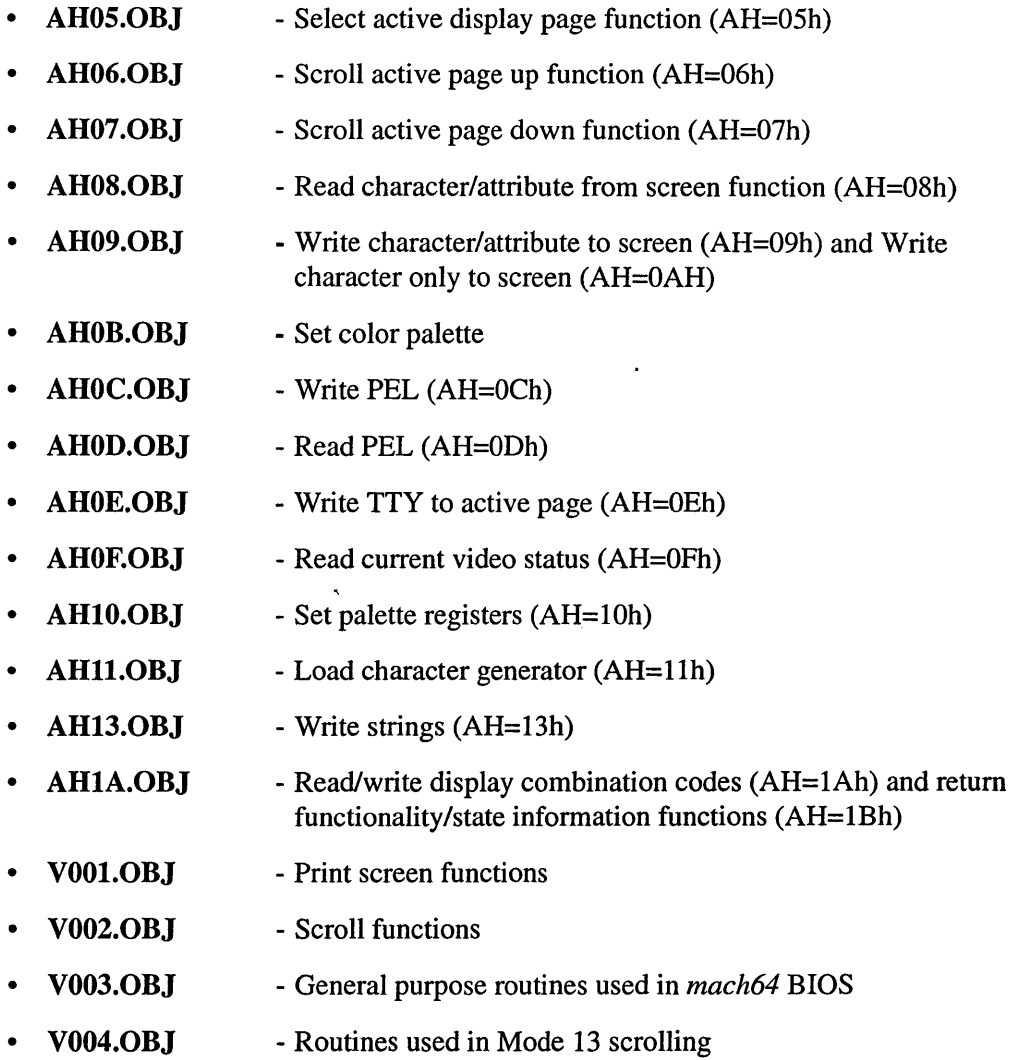

- **V006.0BJ**  - Routine to set the cursor type
- **V008.0BJ**  - Routine to emulate an INT 10 call
- **V009.0BJ**  - CGA/MDA emulation and routine to print a message
- **VOIO.OBJ**  - A global variable used to define the ending location of the BIOS core area
- **VXOOl.OBJ**  - Routine used for 256 colors scrolling
- **VX002.0BJ**  - Routine used for Mode 55 to scroll up and down

#### 3. \CXROM\CONFIG

- CX.ISA Sample configuration file to support CXISA
- **CX.VLB** Sample configuration file to support CXVLB
- **CX.PCI** Sample configuration file to support CXPCI
- GX.ISA Sample configuration file to support GXISA
- **GX.VLB** Sample configuration file to support GXVLB
- GX.PCI Sample configuration file to support GXPCI
- CTWl.PCI Sample configuration file to support CTdualwrite
- CTCl.PCI Sample configuration file to support CTdualcas

#### 4. *CXVESA*

- VESA\$00.ASM Routines to support VESA BIOS function AL=0, 1, and 2
- VESA\$Ol.ASM Routines to support the frame buffer windowing function
- VESA\$02.ASM Routines to support save and restore extended VGA states
- VESA\$03.ASM Routines to support get/set logical scan line length and get/set display start
- VESA\$lO.ASM Routines to support DPMS
- VESA\$15.ASM routine to support VGSE DDC extention
- VESA\$CNT.ASM Symbolic constants used by the VESA BIOS extension
- VESA\$DAT.ASM Data structure used by the VESA BIOS extension
- VESA\$JMP.ASM Jump table used by the VESA BIOS extension
- VESA\$XX.ASM Main include file for supporting the VESA BIOS extension

#### 5. WGACOMM - Source Codes

- ATIU\$06A.ASM Scrolling function to support ATI extended packed-pixel mode
- ATIU\$06C.ASM Scrolling function to support ATI extended l024x768 4-plane planar mode
- ATIU\$07C.ASM Scrolling function to support ATI extended l024x768 4-plane planar mode
- ATIU\$07D.ASM Scrolling function to support ATI extended l024x768 4-color mode
- EGADATA.ASM DOS data segment definition
- EGAMAC.ASM Macros used in the video BIOS
- M50\$TAB.ASM Symbolic constants of parameter table offset
- VGA\$lAT.ASM Functionality support table
- VGA\$PAL.ASM Extended palette programming information
- VGACONST.ASM Symbolic constants of VGA used in the BIOS
- VGAF\$12.ASM Alternate select subfunctions
- VGAF\$12A.ASM Alternate select subfunctions
- VGAF\$lB.ASM Routine to return VGA functionality and state information
- VGAF\$lC.ASM Routines to save and restore video states
- VGAF\$lCA.ASM Routines to save and restore video states

#### 6. \FONTS - Source Codes

- **EGA8X8.ATI** Include file definition for 8x8 font
- EGA8X8A.ATI Upper 128 characters of 8x8 font
- EGA8X8B.ATI Lower 128 characters of 8x8 font
- EGA8X14.ATI Include file definition, 8x14 font
- EGA8X14A.ATI Upper 128 characters of 8x14 font
- EGA8X14B.ATI Lower 128 characters of 8x14 font
- EGA8X14F.ATI 9x14 font supplement
- EGA8X16.ATI Include file definition, 8x16 font
- EGA8X16A.ATI Upper 128 characters of 8x16 font
- EGA8X16B.ATI Lower 128 characters of 8x16 font
- EGA8X16F.ATI 9x16 font supplement

#### 7. WGATOOLS - Program Tools

- CHECKSUM.EXE program that places timestamp and checksum values in BIOS binary files (not used if video BIOS is integrated in system BIOS)
- FIXPAGED.EXE program that places timestamp and checksum values in paged BIOS binary files (not used if video BIOS is integrated in system BIOS)
- FIXE000.EXE program that places timestamp and checksum values in BIOS files, should be used for a BIOS that is placed in the EOOO:O area and has 36K total size and 32K runtime size
- FIXPCI.EXE program that places timestamp and checksum values in

BIOS files, should be used for a BIOS generated to support PCI configuration

• CX.EXE - program that invokes Coprocessor functions in real and protected modes, supplied for testing the extended BIOS functions

 $\overline{1}$ 

 $\hat{\mathcal{A}}$ 

 $\mathcal{A}^{\pm}$ 

This page intentionally left blank.

 $\bar{z}$ 

l,

## Chapter 3 *Video BIOS*

## *Overview*

This chapter describes how to set up the video BIOS for integration with a system BIOS or a separate, customized video BIOS.

Most commercially available programs and screen drivers extract information from the video BIOS in order to set themselves up properly for the video subsystem (display adapter). To maintain compatibility with ATI's graphics controllers, specific information is required in the video BIOS header as indicated below:

## *VGA Compatibility*

- Video BIOS starting segment address is adjusted so that the offset of the video BIOS begins at zero.
- For ATI BIOS extended function AH=12h: AL must hold the mode value and BX must be 5506h.
- The first 60h bytes of the video BIOS must not be altered (00h-5Fh). These bytes contain the product signature "761295520" and other important data.
- Each BIOS is specific to a version of the graphics controller and mouse option. Files and parameters should be chosen accordingly when generating the BIOS binary file.
- A BIOS greater than 32KB will have pages mapped to the 32KB address.

## *Symbolic Constants*

Symbolic constants are assigned values to indicate the type of hardware and software that the BIOS is to support. Once these values are declared, they will remain fixed (unchanged) in the program. In most cases, you should not re-define their values. You should use the default value that is already built into the BIOS kit. The following is a listing of symbolic constants that you may need to modify depending on your system configuration:

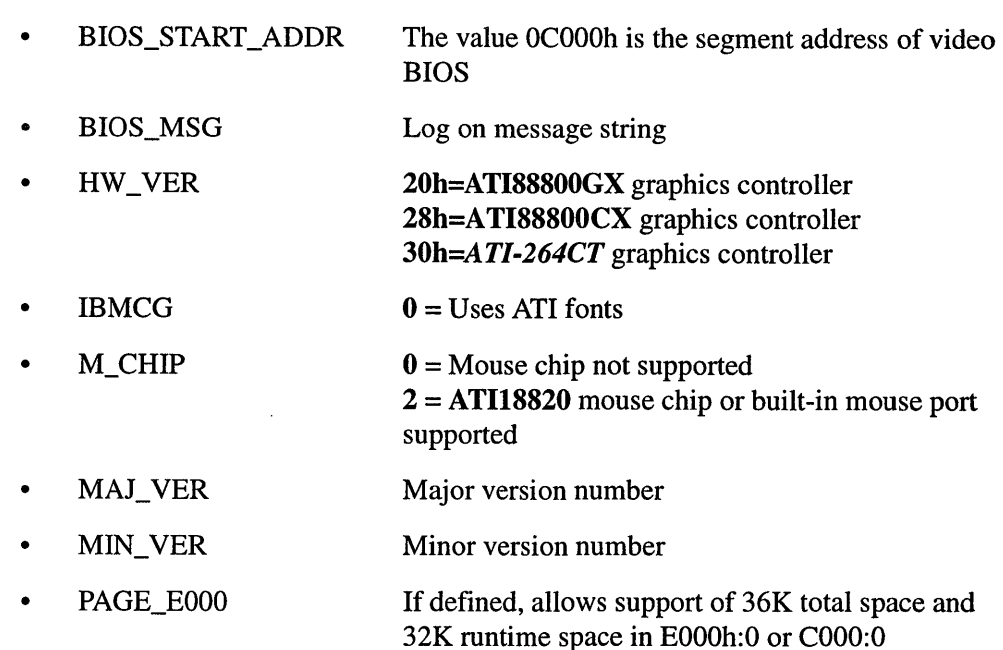

## *88800GX DAC Specific Constants*

- **ATT21C498\_SUPPORT -** if set to 1, the BIOS generated will support AT&T21C498 DACDAC. Default is O.
- **ATT490\_SUPPORT** if set to 1, the BIOS generated will support AT&T20C490 DAC. Default is O.
- **ATT491\_SUPPORT**  if set to 1, the BIOS generated will support AT&T20C491 DAC. Default is  $0$ .
- **ATT493\_SUPPORT**  if set to 1, the BIOS generated will support AT&T20C493 DAC. Default is  $0$ .
- **ATT498\_SUPPORT**  if set to 1, the BIOS generated will support AT&T20C498 DAC. Default is  $0$ .
- **ATI68860\_SUPPORT**  if set to 1, the BIOS generated will support ATI68860 Rev. B DAC. Default is O.
- **ATI68860C\_SUPPORT**  if set to 1, the BIOS generated will support ATI68860 Rev. C DAC. Default is O.
- **BT481\_SUPPORT** if set to 1, the BIOS generated will support Brooktree BT481 DAC. Default is  $0$ .
- **BT481A\_SUPPORT**  if set to 1, the BIOS generated will support Brooktree BT481 DAC. Default is O.
- **CH8398\_SUPPORT**  if set to 1, the BIOS generated will support Chrontel CH8398 DAC. Default is O.
- **IMSG174\_SUPPORT**  if set to 1, the BIOS generated will support Inmos IMSG174 DAC. Default is O.
- MU9C1880\_SUPPORT if set to 1, the BIOS generated will support Music MU9C1880 DAC. Default is O.
- MU9C4910\_SUPPORT if set to 1, the BIOS generated will support Music MU9C4910 DAC. Default is O.
- DAC\_AUTODETECT if set to 1, the BIOS will automatically detect the type of supported DAC provided that they have the same strap setting.
- SCl1486\_SUPPORT if set to 1, the BIOS generated will support Sierra 11486 DAC. Default is  $0$ .
- SC15021\_SUPPORT if set to 1, the BIOS generated will support Sierra 15021 DAC. Default is  $0$ .
- SC15026\_SUPPORT if set to 1, the BIOS generated will support Sierra 150261 15025 DAC. Default is O.
- STG1700\_SUPPORT if set to 1, the BIOS generated will support SGS-Thompson 1700 DAC. Default is O.
- STG 1702\_SUPPORT if set to 1, the BIOS generated will support SGS-Thompson 1702 DAC. Default is O.
- STG1703\_SUPPORT if set to 1, the BIOS generated will support SGS-Thompson 1703 DAC. Default is O.
- TLC34075\_SUPPORT if set to 1, the BIOS generated will support Texas Instruments TLC 34075 DAC. Default is O.
- TVP3026\_SUPPORT if set to 1, the BIOS generated will support TVP3026 DAC. Default is  $0$ .

## *88800GX BUS Specific Constants*

- EISA if defined, the BIOS generated is EISA-specific.
- LOCAL\_BUS if defined, the BIOS generated is LOCAL BUS-specific.
- PCI if defined, the BIOS generated is PCI-specific.
- If none of the above is defined, default is ISA.

## *Clock Chip Specific Constants*

- CLOCK\_CHIP \_TYPE specifies the type of clock chip used.
	- $= 0$  ; ATI18811-1
	- $= 1$  ; ATI18818 or compatible
	- $= 2$ ; STG1703 DAC with built in clock chip
	- $= 3$ ; Chrontel CH8398 DAC with built in clock chip
	- = 4 ; *ATI-264CT* internal clock
- **REF FREQ** specifies the reference frequency used. The unit is in KHz/10. Default is 1432.
- **PCLK** TABLE specifies the frequency table used by the programmable clock chip.
	- $= 0$  ; ATI18811-1 clock chip is not programmable
	- $= 1$  ; See Appendix D<br> $= 2$  : See Appendix D
	- ; See Appendix D

Default value depends on CLOCK\_CHIP\_TYPE and DAC support. See "Clock Chip" in the Custom BIOS section.

## *DDC Specific Constants*

- DDCl\_SUPPORT if set to 1, DDC1 support will be enabled in the BIOS. Default is O.
- DDC2\_SUPPORT if set to 1, DDC1 and DDC2B will be enabled in the BIOS. Default is O.
- DDC\_CNTL\_BITS if set to 1, DDC1 and DDC2B will use the control bits for monitoring the MONITOR ID BITS. This constants will be set to 1 for ATI88800CX and ATI264-CT if DDC1\_SUPPORT or DDC2\_SUPPORT is set to 1.
- DDC\_DETAIL\_TIMING\_SUPPORT if set to 1, the EDID detailed timing will be saved in EEPROM at initialization time. This option is only available with system built with EEPROM and when DDC\_POWERUP\_INIT is set to 1. Enabling this option required 36K of BIOS space.
- DDC\_POWERUP\_INIT if set to 1, the BIOS will used the EDID data to setup the resolution and refresh rate information. This option should only be enable with BUILTIN\_CRT set to 1. Default is set to O.

## *Memory Timing Specific Constants*

- DRAM\_MEM\_CLK- specifies the memory clock when DRAM is installed. The unit is in KHz/10. Default is 5017.
- VGA\_MC\_D specifies the memory cycle in VGA modes when DRAM is installed.

The valid settings are:

For ATI88800GX/CX/EX

MEM\_CYC\_LNTH5;set to 5 non-page cycle MEM\_CYC\_LNTH6;set to 6 non-page cycle MEM\_CYC\_LNTH7;set to 7 non-page cycle

For *ATI264-CT* 

BR\_MEM\_CYC\_LNTH5;set to 5 non-page cycle BR\_MEM\_CYC\_LNTH6;set to 6 non-page cycle BR\_MEM\_CYC\_LNTH7;set to 7 non-page cycle BR\_MEM\_CYC\_LNTH8;set to 8 non-page cycle

- COPRO\_MC\_D specifies the memory cycle in accelerator modes when DRAM is installed. Normally, this should has the same setting as VGA\_MC\_D. See VGA\_MC\_D for valid setting.
- VRAM\_MEM\_ CLK- specifies the memory clock when VRAM is installed. The unit is in KHz/lO. Default is 4700. This has no meaning for *ATI264-CT.*
- VGA\_MC\_V specifies the memory cycle in VGA modes when VRAM is installed. See VGA\_MC\_D for valid setting. This has no meaning for *ATI264-CT.*
- COPRO\_MC\_ V specifies the memory cycle in accelerator modes when VRAM is installed. Normally, this should have the same setting as VGA\_MC\_ V. See VGA\_MC\_D for valid setting.This has no meaning for *ATI264-CT.*
- SCLK- specifies the serial clock. The unit is in Khz/IO. This only has meaning for VRAM product that has a second ATI18818 clock chip as the serial clock. Default is 5000. This has no meaning for *ATI264-CT.*

## *ATI264-CT Specific Constants*

BR\_CONFIG\_STAT0 - specifies the memory type and dual CAS setting. The valid settings are:

BR\_DRAM;to use 256x4, 256x16 DRAM BR\_EDO\_DRAM;to use EDO DROM BR\_CFG\_DUAL\_CAS\_EN;enable dual CAS

## *EEPROM and Built in CRT parameters Specific Constants*

- BUILTIN\_CRT if set to 1, the BIOS will include the builtin CRTC tables. This would allow the selection of different refresh rate without the use of EEPROM. When EE\_LAST\_ENTRY is 0, this option will enable automatically.
- **EE\_CRTC\_TABLE** defines the number of CRTC tables in the EEPROM data structure. Default is 15.
- EE\_TABLEl- defines the location of the first CRTC table in the EEPROM. Default is 17h.
- EE\_ TABLE\_SIZE defines the size of the CRTC table. Default is OFh.
- EE\_LAST \_ENTRY defines the last location of the internal storage. Default is OFFh , if set to 0, no external storage.

#### *VESA BIOS Extension Constants*

- VESA\_BIOS if set to 1, the BIOS generated will support VESA super VGA standard. Default is 1.
- **VESA** DPMS if set to 1, the BIOS generated will support VESA Display Power Management BIOS Extensions. Default is 1. (To set this to 1, VESA\_BIOS must be set to 1).
- VESA\_DDC if set to 1. The BIOS generated will support VESAlDDC extensions. This will set automatically to 1 if DDCl\_SUPPORT or DDC2\_SUPPORT is set.

## *Custom BIOS*

The video parameter tables in the BIOS contain video mode data that controls proper monitor synchronization, screen refresh rates, screen sizing, and screen positioning. This data is programmed in the Sequencer registers, CRT Controller registers, Attribute Controller registers, and Graphics Controller registers. As a result of customizing the BIOS, proper monitor operation is assured.

In addition to customizing for specific monitor types, the BIOS also supports custom sign-on messages, mouse support, character font support, video modes and the like. The video BIOS may be integrated into the system BIOS or can be located at cOOO:OOOOh. See *BIOS Integration* later in this Chapter.

Supplied files for generating the video BIOS are organized in separate directories. The four directories containing shared files for both BIOS versions are as follows:

- \CXROM Source Codes
- \CXVESA Source Codes
- \VGACOMM Source Codes
- \FONTS Source Codes
- \ VGATOOLS Program Tools

### **BIOS Initialization**

In order for the system BIOS to recognize the video BIOS, the first three bytes of the video ROM must be as follows: bytes one and two are 55h and AAh respectively; byte three is a number indicating the size of the BIOS in 2K byte blocks.

On power-up, the system BIOS calculates the checksum on the specified 2K byte blocks. If the last two digits of the checksum is OOh, the system BIOS executes a JMP instruction into the fourth location of the ROM BIOS for initialization.

Included in this kit is a batch file called MAKEROM which is used to automate the process of generating BIOS binary files.

#### *Sign-On Messages*

A sign-on message is displayed during power-up to indicate the BIOS version and mouse support. This message string is the symbolic constant BIOS\_MSG. It is usually defined in the \CXROM\CONFIG\CX\*.\* files or CXROM\CONFIG\GX\*.\* files.

## *Character Fonts*

Three sets of character generators are provided in source format in the \FONTS directory. Generators support 8x8, 8x14, and 8x16 characters. Include file definitions are in the FONTS.ASM file which is in the \CXROM directory.

Customized fonts can be added. To indicate the presence of these fonts, symbolic constant IBMCG and file CX\$FNTS.ASM should be updated.

## *Monitor Support* -*ATI88800GXlCXlEX*

The Graphics Accelerator BIOS supports a wide variety of popular monitors. The BIOS uses actual refresh rates for specific video mode and monitor combinations.

ATI's software installation/configuration program (lNSTALL.EXE) translates the userselected monitor types to refresh rate values and stores them in EEPROM entries 5, 6 and 7. These rates are then loaded into scratch registers during power-up. See Appendix E for the usage of scratch registers.

During *Set Mode,* the VGA initializes its controller to the specified refresh rate. If the Graphics Accelerator is enabled, the BIOS will automatically calculate the coprocessor CRTC parameters using VGA CRTC parameters and program the coprocessor accordingly.

If you wish to have higher refresh rates that only the coprocessor can support, you must load the CRTC into the EEPROM for programming the coprocessor using the installation/configuration program.

## *Internal and External Data Storage* **-***EEPROM, CRTC Tables*

The BIOS supports an external storage device, such as EEPROM, for storing the video configuration information. The device can be read and write through the extended BIOS function AL=3 and AL=4. The EEPROM can be replaced by CMOS or other storage device by replacing the READ\_EE and WRITE\_EE routines in the \CXROM\CX\$EEO.ASM and \CXROM\CX\$EEl.ASM files. These routines must be executable in protected mode. The layout of the storage device is in Appendix A. The starting location and size of the tables are returned in the extended function AL=llh. The implementation also supports an internal table which is attached to the end of the external storage device. The internal table is intended to store coprocessor parameters and the maximum number of the external and internal entries is 64K. The layout of the external table and internal table can be viewed in the following table:

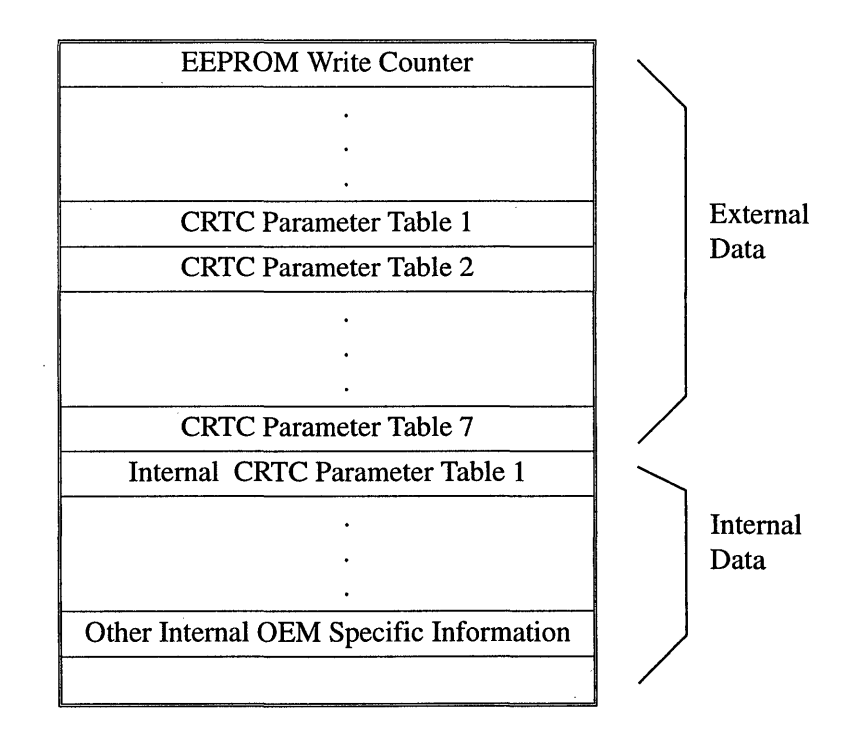

The symbolic constants EE\_TABLEI specifies the starting location of the CRTC parameter table, EE\_ TABLE\_SIZE specifies the size of the CRTC parameter table, EE\_LAST \_ENTRY specifies the size of the external storage and STORAGE\_LAST \_ENTRY specifies the total size of the external and internal storage.

In the case when the internal table contains multiple CRTC parameter tables of the same

resolution of different refresh rate, the routine GETREFRESHMASK in the file \CXROM\CX\$REFSH.ASM has to be modified to tell the other routines which table to use. For the Coprocessor Only mode, bit 7 of the refresh mask has to be 1 in order to have the algorithm work correctly. There are internal CRTCs defined in the BIOS which can be found in the file CXROM\CX\$DATA1.ASM.

## *8-/J6-Bit ROM Selection, [SA Only*

If the graphics controller is integrated with the motherboard, 8-bit or 16-bit ROM operation is normally hard-wired. Thus, 8-/16-bit ROM switching is unnecessary. 16 bit ROM switching is disabled by setting the symbolic constant B 16 to "0" in the user's customization file. The option is only available for ISA.

## *Clock Chip*

This BIOS is structured to support different types of clock chips, both fixed and programmable ones. For the current release of the BIOS, both fixed and dynamic frequency tables are supported. For fixed frequency table, the BIOS will initialize a set of predefined frequencies and these will not be changed at run time. The predefined frequency table is returned through the BIOS extended function AL=OAh. The BIOS assumes there is a maximum of 16 frequency entries and if there are less than 16 entries, the remaining entries are zeros.

The code has been implemented and tested to support dynamic programming. The benefit of having dynamic programming is that the BIOS can support clock chips with very little programmable entries. The BIOS will program the clock chip to the required frequency at the time when required. The drawback to this approach is that the SCO Unix like drivers will be more hardware dependent. The driver has to actually program the clock chip to a particular frequency rather than just select a frequency in the frequency table. An example has been setup when  $PCLK_TABLE = 3$ .

The current BIOS supports the ATI18818 programmable clock chip and the BIOS will initialize the two different frequency tables based on the hardware configuration. The symbolic constant PCLK\_ CHIP specifies which frequency table to use. See Appendix D for frequency table information.

For "PCLK\_ TABLE = 1", the frequency table is intended for use with all products at the present time.

It is recommended to use the same frequency table as suggested to maintain product compatibility. For developers who want to support different programmable clock chips and frequency tables, they have to modify the following files. The file \CXROM\CX\$CLKS contains routines to program the clock chip, whereas the files \CXROM\CX\$008.ASM and \CXROM\CX\$CTBL \* .ASM define the frequency table. The symbolic constants VGA\_PROG\_CLK and CX\_PROG\_CLK specify the entry to be used for supporting dynamic programming in the VGA and Coprocessor modes. Both VGA\_PROG\_CLK and CX\_PROG\_CLK should be set to OFFh if fixed frequency table is used.

There are two frequency tables defined by the BIOS. They are labelled as EXTCLK\_ENTRIES and CLK\_ENTRIES. The EXTCLK\_ENTRIES are entries of the clock chip that are viewed by the application and are used to program the clock chip. The CLK\_ENTRIES is the frequency table used internally by the BIOS. Under normal circumstances (when PCLK\_TABLE = 1 or 2), the EXTCLK\_ENTRIES and CLK\_ENTRIES are the same because the CRTC parameter tables in the BIOS are using the chosen frequency table. In the case when a different fixed frequency table is used, the user can define a table corresponding to its clock chip and the BIOS will automatically find the closest frequency when setting video modes.

## *Relocating ROM BIOS*

Symbolic constant BIOS\_START\_ADDR specifies the starting segment address of the video BIOS. The default value is COOOh. It can be re-defined in the user's configuration file to accommodate different designs. In addition, if the video BIOS is in the EOOO:O area, it can be relocated to the COOO:O by setting RELOCATE\_EOOO to 1. For the system BIOS, it needs to initialize the video BIOS in the corresponding segment at least once by performing a call to XOOO:3.

## *Relocating the Vuleo BIOS between COOO:O and EOOO:O*

The video BIOS can be located in a different location by setting the corresponding value to BIOS\_START\_ADDR. In some cases, you may want to put the video BIOS in EOOO:O area and later shadow it to the COOO:O area. Setting the symbolic constant RELOCATE E000 to 1 allows the BIOS to generate all the necessary tables. To relocate a video BIOS from EOOO:O to COOO:O, the system BIOS has to do the following:

- Initialize the video BIOS by doing a call E000:3.
- Copy the first 32K from EOOO:O to COOo:o.
- Do a call COOO:3 to have the video BIOS update the video interrupt vector and tables.

## *Paging Out the Initialization Code*

The BIOS is organized such that the initialization is at the end of the BIOS and can be paged out after the video is initialized. There are also signature bytes used by the BIOS to determine if the initialization code is paged out before jumping into the code. The symbolic constant PAGE\_E000 enables the code for size checking and paging out of the initialization code. The BIOS supporting this feature can be in COOO:O or EOOO:O. To use this paging mechanism, the FIXEOOO has to be used to put in the correct checksum and signature bytes for 32K and 36K binary.

## *PCI-Specific Implementation*

The PCI system BIOS has the capability to support the paging mechanism described in the last paragraph. In addition, the implemented PCI code can also be in COOO:O or EOOO:O because the BIOS will patch all the pointers and checksum in the video BIOS at initialization. The BIOS assumes that the video BIOS is loaded into the shadow RAM and the shadow RAM is writable when the video BIOS is initialized as outlined in the PCI specification 2.0. The PAGE\_EOOO has to be set to 1 and the FIXPCI.EXE has to be run to generate the correct checksum and signature bytes.

## *VESA BIOS Extension Implementation*

The ATI88000GX/CXIEX incorporates a VGA CRT controller and a graphics processor CRT controller for display. The VGA CRT controller is used for all standard VGA modes  $(0h - 13h)$ . The graphics coprocessor CRTC controller is used for all accelerated and hicolor modes.

To maximize support of hicolor modes, the VESA BIOS extensions are implemented to support the graphics coprocessor CRT controller rather than the VGA CRT controller. All CRTC parameters are graphics-coprocessor-based. Because the translation of CRTC parameters is transparent to the application, this implementation should have little effect on existing applications that use VESA BIOS extensions.

Because the VESA BIOS extensions use the graphics coprocessor base, the VESA BIOS extended function, AL=4 (save and restore extended VGA states), is not implemented.

 $\bar{z}$ 

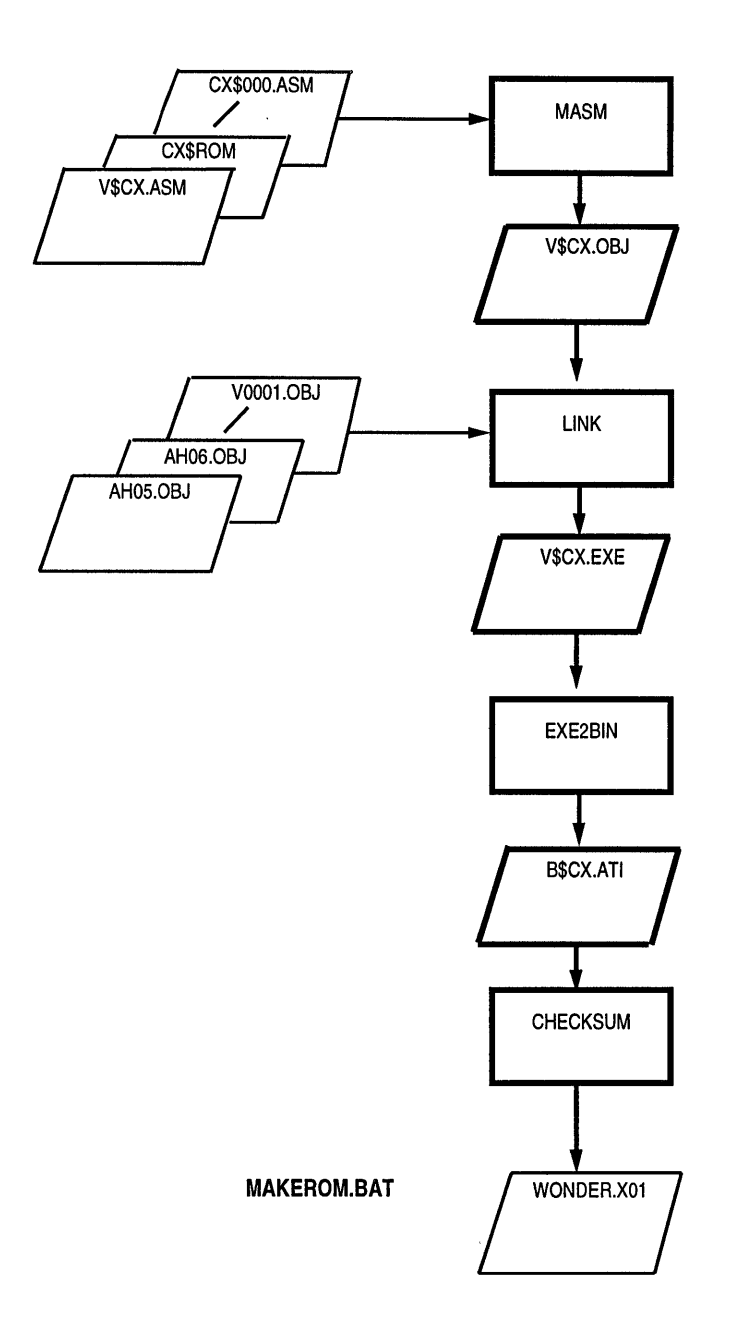

Figure 3-1. Non-Paged BIOS File Generation

 $\hat{\mathcal{A}}$ 

## *Making Non-Paged BIOS*

A batch file is provided in the BIOS kit for generating binary files, which in tum are used to program the BIOS ROMs. The file is called MAKEROM. The output of the processing is a binary file named WONDER.XOl, which is then used for programming the BIOS ROM.

Files and copying requirements for BIOS generation are provided in *Chapter* 2. In order to use MAKEROM.BAT, the following conditions must be satisfied:

- The directory structure for source and object files for the non-paged BIOS (in \VGAOBJ directory) must be identical to the directory structure of the provided diskette.
- Programs such as Microsoft Macro Assembler (MASM 5.1), Microsoft Object Linker (LINK), and EXE2BIN.EXE must be available.

## *Binary Files* -*Procedure Outline*

- 1. Assemble your customized source modules using Microsoft Macro Assembler MASM.
- 2. Link the output from step I with the provided object modules to create an EXE file.
- 3. Convert the EXE file from step 2 to a binary file called B\$<Parl><Mouse>.<Par2>. The parameters are explained in the following section.
- 4. Use the supplied checksum program, CHECKSVM, to place a correct checksum and timestamp (at offset OX50h) in the binary file.
- S. Rename this binary file to WONDER.XOI.
- 6. Program the WONDER.XOI file into a video ROM.

#### *Generating Binary Files* -*Parameters*

MAKEROM.BAT file is easy to use. Each file takes source modules and produces the required binary file WONDER.XOI. You need supply only the required parameters.

 $\langle$ Parl>[M]. $\langle$ Par2> should be the name of the file containing the required object modules in the directory called \CXROM\CONFIG.

Sample files are provided in the most commonly used configurations. You can use them for reference and either customize or create files based upon their requirements. Batch file commands and parameters are as follows:

#### MAKEROM <ParI> <Par2> [M]

 $\langle$ Par1> = CX for ATI88800CX

EX for ATI88800EX GX for ATI88800GX CT for *ATI-264CT* 

 $\langle Par2 \rangle =$  ISA for ISA  $\langle Par2 \rangle = \langle PCI \rangle$  for PCI  $<$ Par2 $>$  = VLB for VLB

#### Example 1:

If you use an ATI88800CX controller for ISA bus, the parameters for generating the BIOS file would be:

MAKEROM CX ISA

#### Example 2:

If you use an ATI88800CX controller for VLB bus, the command for generating the BIOS file would be:

#### MAKEROM CX VLB

#### Example 3:

If you use an ATI88800CX controller for PCI bus, the parameters for generating the BIOS file would be:

MAKEROM CX PCI

#### Example 4:

If you use an ATI88800GX controller for ISA bus, the parameters for generating the BIOS file would be:

#### MAKEROM GX ISA

#### Example 5:

If you use an ATI88800GX controller for VLB bus, the command for generating the BIOS file would be:

#### MAKEROM GX VLB

#### Example 6:

If you use an ATI88800GX controller for PCI bus, the parameters for generating the BIOS file would be:

MAKEROM GX PCI

#### Example 7:

If you use an ATI88800EX controller for ISA bus, the parameters for generating the BIOS file would be:

#### MAKEROM EX ISA

#### Example 8:

If you use an ATI88800EX controller for VLB bus, the command for generating the BIOS file would be:

#### MAKEROM EX VLB

#### Example 9:

If you use an ATI88800EX controller for PCI bus, the command for generating the BIOS file would be:

#### MAKEROM EX PCI

#### Example 10:

If you use an *ATI-264CT* controller for PCI bus, using dual write memory, the command for generating the BIOS file would be:

#### MAKEROM CT PCI WI

#### Example 11:

If you use an *ATI-264CT* controller for PCI bus, using dual CAS memory, the command for generating the BIOS file would be:

#### MAKEROM CT PCI Cl

This page intentionally left blank.
# **Appendix A BIOS Function Calls**

 $\hat{\mathcal{A}}$ 

## *VGA Controller*

 $AH = 0$  ; set video mode  $(AL = video mode)$ 

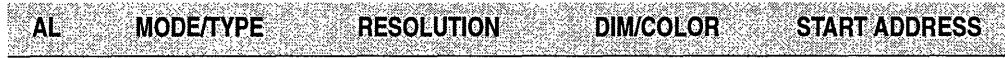

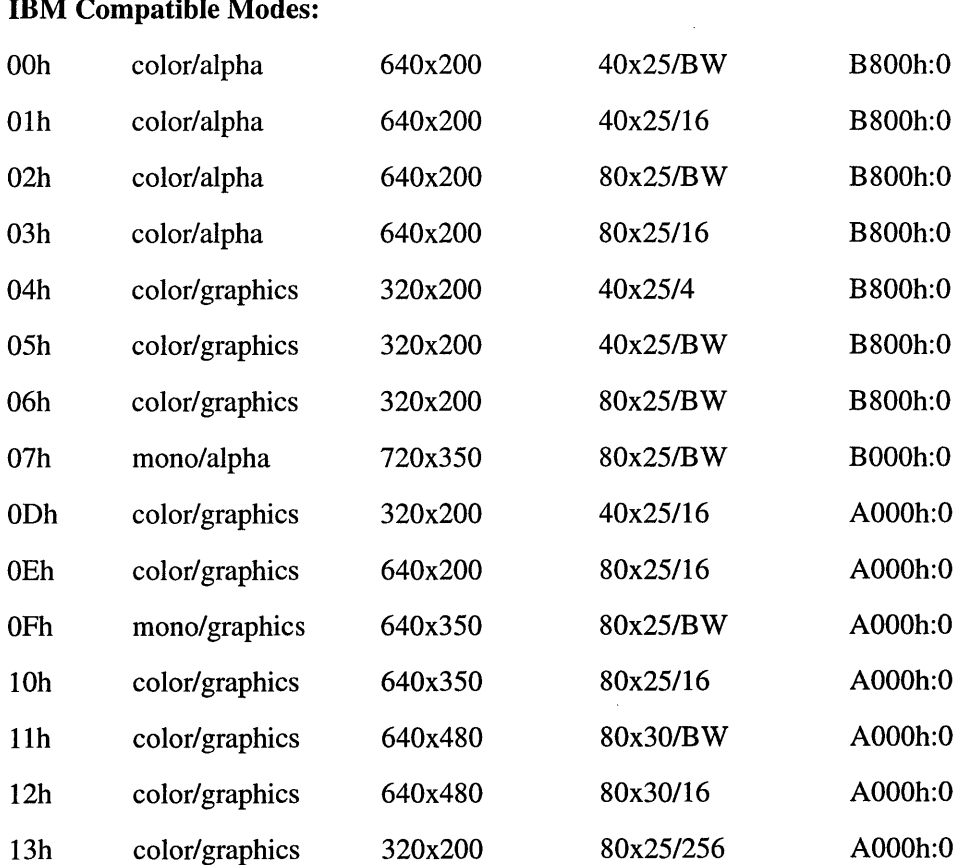

### $\overline{I}$

 $AH=1$ 

 $AH=2$ 

 $AH=3$ 

 $AH=4$ 

 $AH=5$ 

 $AH=6$ 

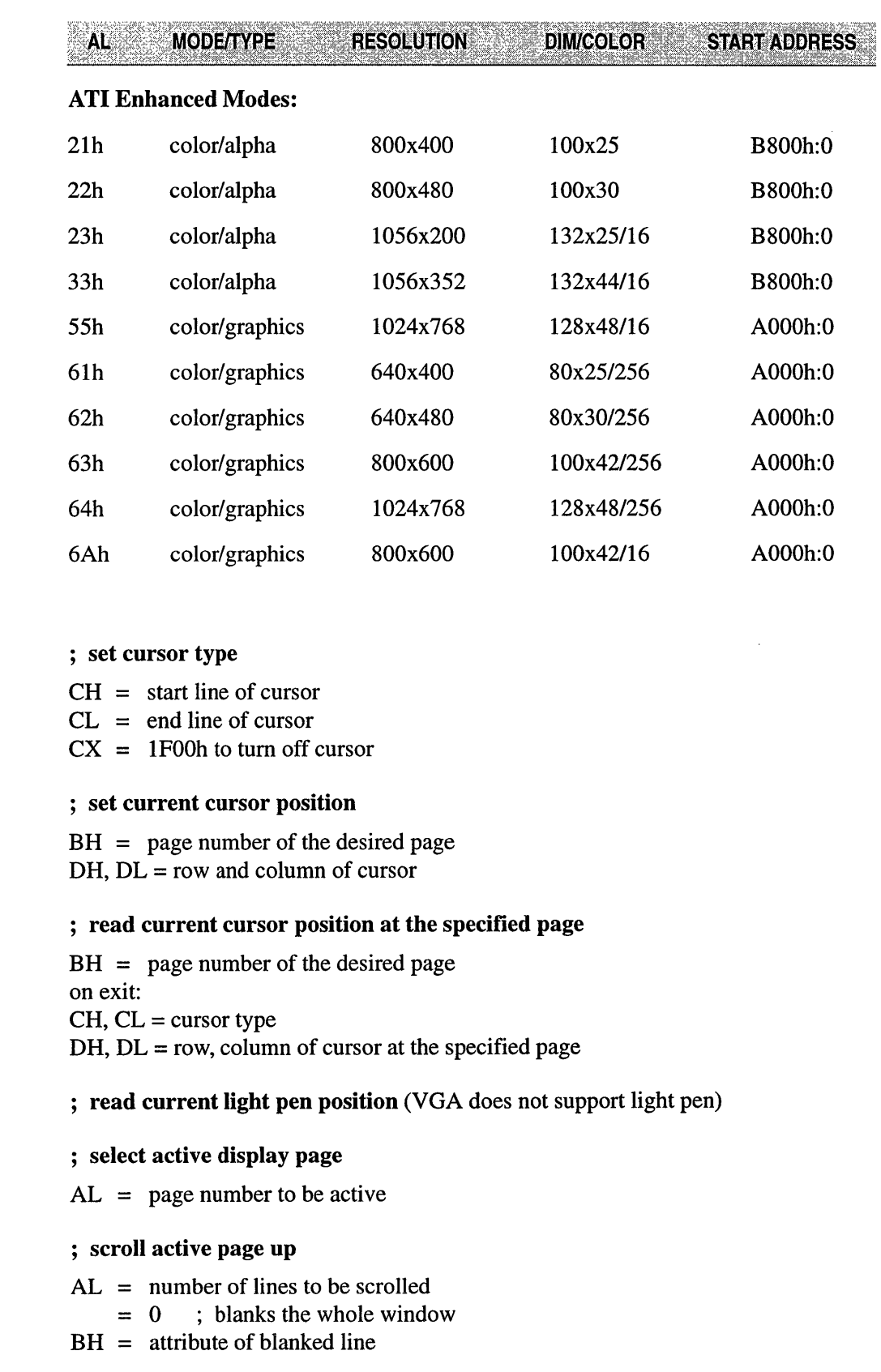

 $\bar{.}$ 

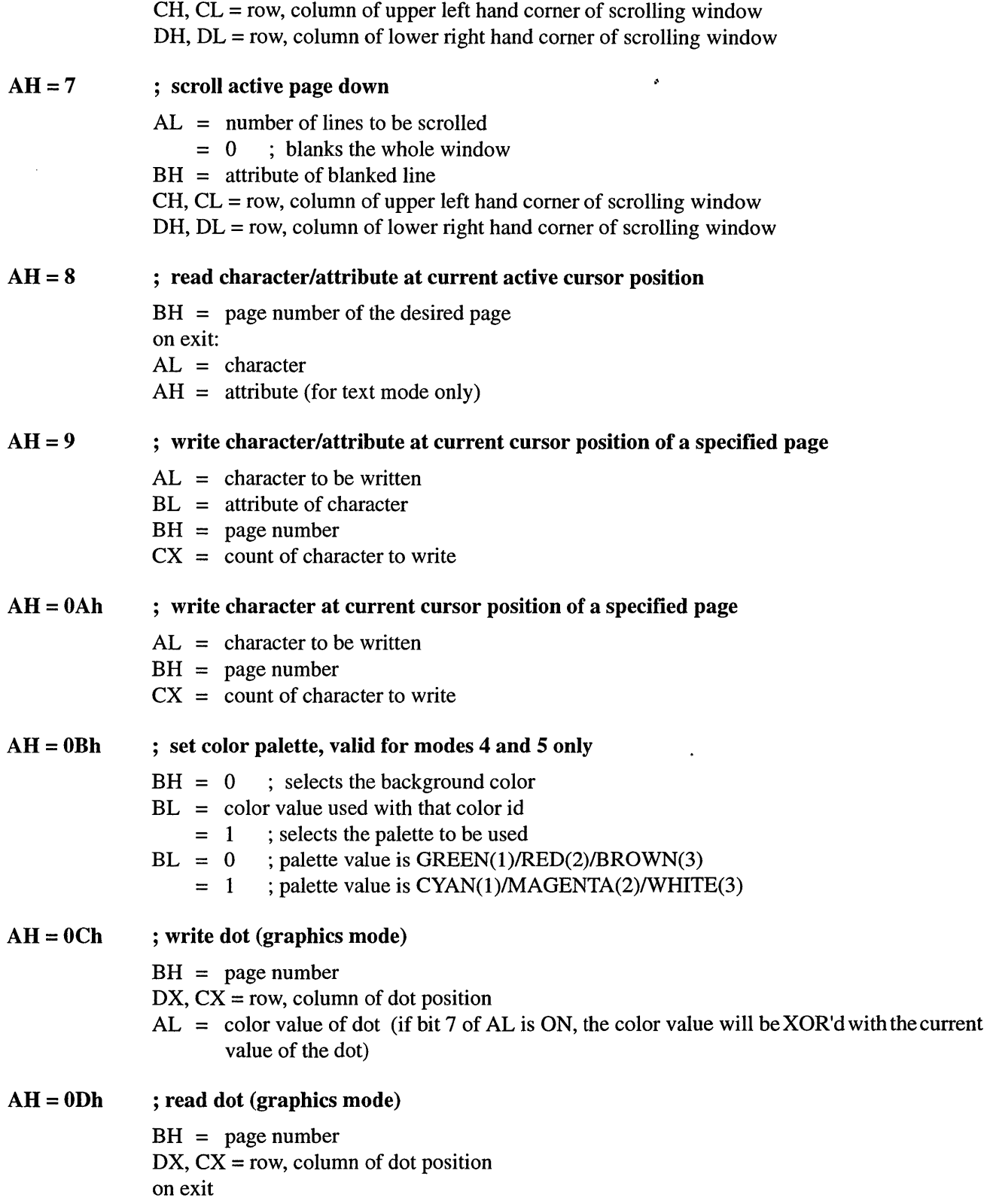

 $\hat{\mathcal{L}}$ 

 $AL =$  color value of dot

 $\ddot{\phantom{a}}$ 

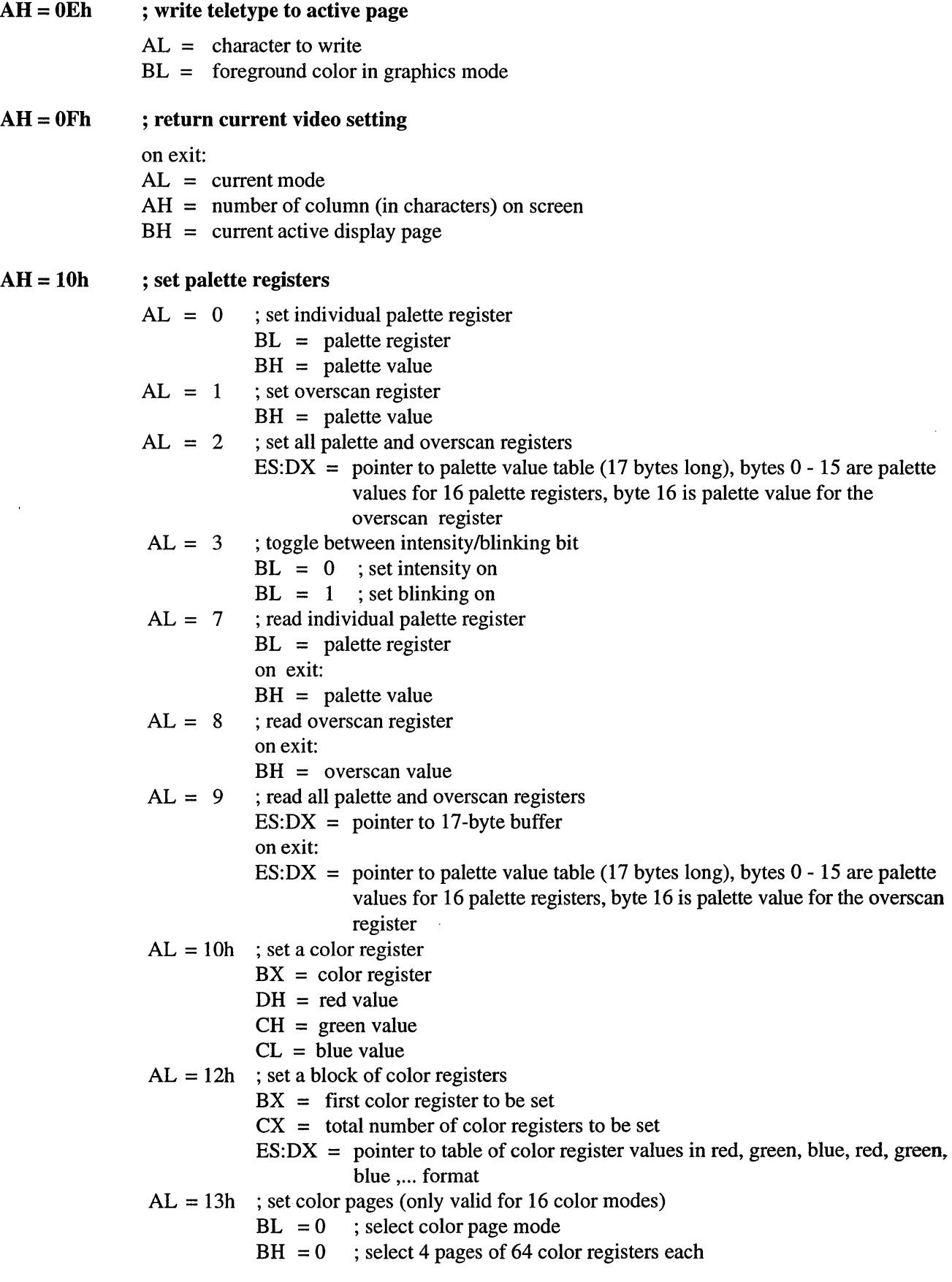

- $BH = 1$ ; select 16 pages of 16 color registers each
- $BL = 1$  ; select color page
- $BH =$  color page number
- $AL = 15h$ ; read a color register
	- $BX = color register$
	- on exit:
		- $DH = red$  value
		- $CH = green value$
		- $CL = blue value$
- $AL = 17h$ ; read a block of color registers
	- $BX =$  first color register to be set
	- $CX =$  total number of color registers to be set
	- $ES:DX = pointer to buffer to store the color register values$
	- on exit:
	- $ES:DX = pointer to table of color register values in red, green, blue, red, green,$ blue, ..., format
- $AL = 1Ah$ ; read current color page information
	- BL = current color page mode
	- $BH = current color page$
- $AL = 1Bh$ ; change color values to gray shades
	- $BX =$  first color register to be changed
	- $CX =$  total number of color registers to be changed

#### $AH=11h$ ; character generator routines

- AL = 00 ; load user specified character set  $ES:BP = pointer to character table$  $AL = 01$  ; load  $8x14$  character set  $AL = 02$  ; load 8x8 character set AL = 03 ; set block specifier  $AL = 04$  ; load  $8x16$  character set  $CX =$  number of characters to be stored  $DX = character of offset into current table$  $BL = block to load$  $BH = bytes per character$  $BL = block to load$  $BL = block to load$ BL = character generator block specifier  $BL = block to load$
- The function  $AL = 1$ ? is similar in function to  $AL = 0$ ? except the number of rows on the screen is recalculated.
- $AL = 10h$ ; load user specified character set  $ES:BP = pointer to character table$  $CX =$  number of characters to be stored  $DX = character of offset into current table$  $BL = block to load$  $BH = bytes per character$  $AL = 11h$ ; load  $8x14$  character set  $BL = block to load$

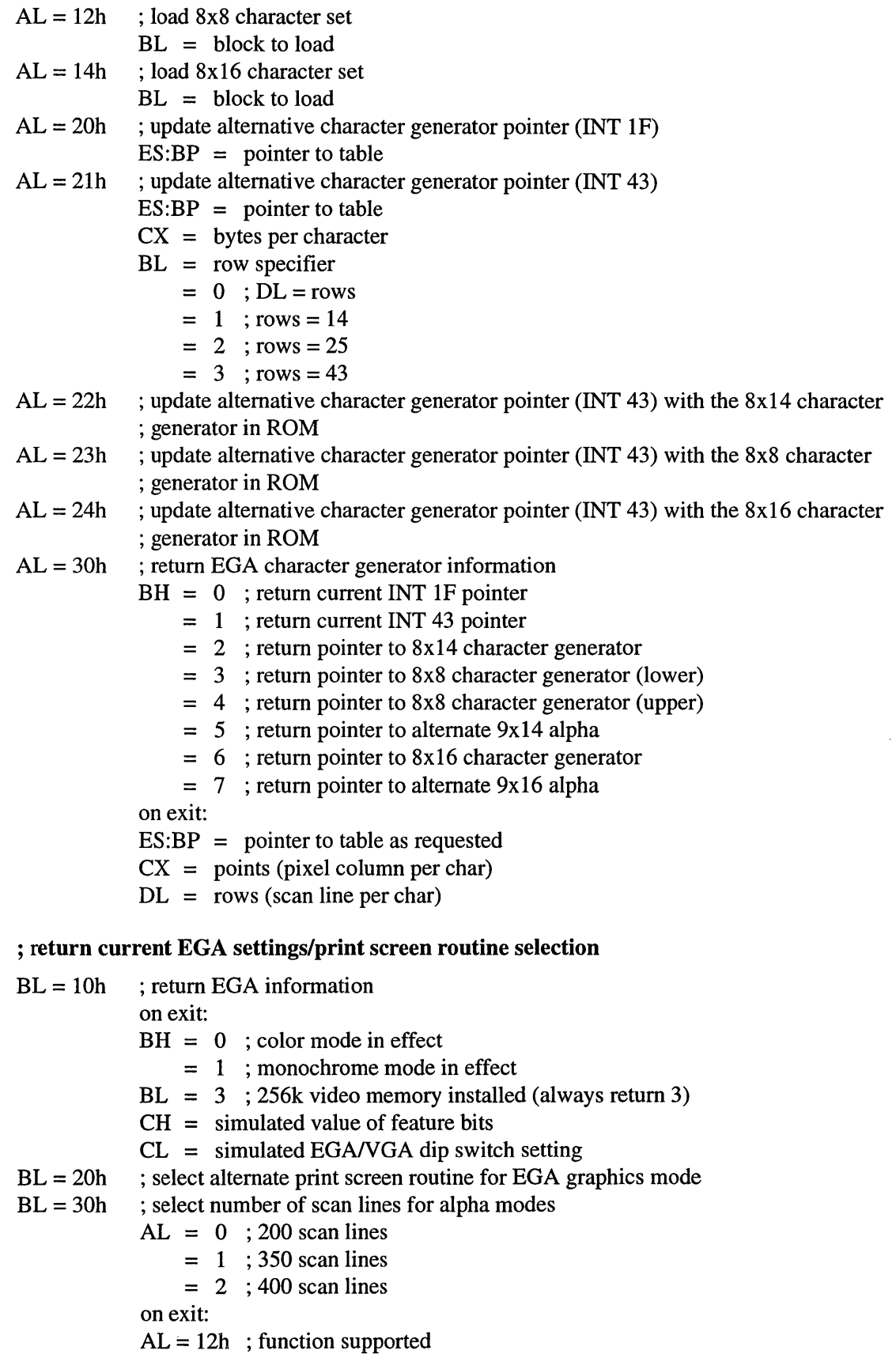

 $AH = 12h$ 

 $\bar{z}$ 

 $BL = 31h$ ; default palette loading during mode set  $AH = 0$  $AL = 0$ ; enable  $= 1$ ; disable on exit:  $AL = 12h$ ; function supported  $BL = 32h$ ; video controller  $AL = 0$ ; enable video controller = 1 ; disable video controller on exit:  $AL = 12h$ ; function supported  $BL = 33h$ ; summing of color registers to gray shades  $AL = 0$ ; enable summing  $= 1$ ; disable summing on exit:  $AL = 12h$ ; function supported  $BL = 34h$  ; cursor emulation  $AL = 0$ ; enable cursor emulation = 1 ; disable cursor emulation on exit:  $AL = 12h$ ; function supported  $BL = 36h$ ; video screen on/off  $AL = 0$ ; video screen on = 1 ; video screen off on exit:  $AL = 12h$ ; function supported BX=5506h; VGAWONDER BIOS extension  $AL = video mode$  $BP = 0$ FFFFh  $DI = 0$  $SI = 0$ on exit: if BP is not equal to OFFFFh then  $ES:BP = pointer$  to parameter table if SI is not equal to 0 then  $ES:SI = pointer$  to parameter table supplement ; write string to specified page  $ES:BP = pointer to string$  $CX =$  length of string  $BH = page number$  $DH, DL =$  starting row and column of cursor in which the string is placed

 $AL = 0$ ; cursor is not moved  $BL =$ attribute  $string = (char, char, char, char, ...)$  $AL = 1$ ; cursor is moved  $BL =$  attribute string  $=$  (char, char, char, char, ...)  $AL = 2$ : cursor is not moved

 $AH = 13h$ 

string  $=$  (char, attr, char, attr, ...)  $AL = 3$ ; cursor is moved string  $=$  (char, attr, char, attr, ...)

#### $AH=1Ah$ ; read display combination code

 $AL = 0$ ; read current display combination information on exit  $AL = 1Ah$  $BL = current active display code$  $BH =$  alternate display code Display codes 00 - No display 01- MDA mode 02- CGA mode 04 - EGA in color mode OS - EGA in monochrome mode 07 - VGA with analog monochrome monitor 08 - VGA with analog color monitor

#### AH=lBh ; return VGA functionality and state information

$$
BX = 0
$$

 $ES:DI =$  pointer to buffer used to store the functionality and state information (minimum 64 bytes)

on exit:  $AL = 1Bh$  $ES:DI = pointer to buffer with functionality and state information$ [DI+OOh] word = offset to static functionality information  $[DI+02h]$  word = segment to static functionality information  $[DI+04h]$  byte = current video mode [DI+OSh] word = character columns on screen  $[DI+07h]$  word = page size in number of bytes [DI+09h] word = starting address of current page [DI+OBh] word = cursor position for eight display pages  $[DI+1Bh]$  word = current cursor type  $[DI+1Dh]$  byte = current active page  $[DI+1Eh]$  word = current CRTC address  $[DI+20h]$  byte = current 3x8 register setting [DI+2lh] byte = current 3x9 register setting [DI+22h] byte = number of character rows on screen [DI+23h] word = number of scan lines per character [DI+2Sh] byte = active display combination code [DI+26h] byte = alternate display combination code [DI+27h] word = number of colors supported in current mode [DI+29h] byte = number of pages supported in current mode  $[DI+2Ah]$  byte = 0 : 200 scan lines in current mode  $= 1$  ; 350 scan lines in current mode  $= 2$  ; 400 scan lines in current mode  $= 3$  ; 480 scan lines in current mode

[DI+2Bh] byte = *Reserved*  [DI+2Ch] byte = *Reserved*  [DI+2Dh] byte = miscellaneous state information bits 7, 6 = *Reserved*  bit  $5 = 0$ ; background intensity  $= 1$ ; blinking bit  $4 = 1$ ; cursor emulation active bit  $3 = 1$  ; mode set default palette loading disabled bit  $2 = 1$ ; monochrome display attached bit  $1 = 1$ ; summing active bit  $0 = 1$ ; all modes on all display active [DI+2Eh] byte = *Reserved*  [DI+2Fh] byte = *Reserved*  [DI+30h] byte = *Reserved*  [DI+31h] byte = 3; 256Kb of video memory available  $[DI+32h]$  byte = save pointer information bits 7, 6 = *Reserved*  bit  $5 = 1$  : DCC extension active bit  $4 = 1$ ; palette override active bit  $3 = 1$ ; graphics font override active bit  $2 = 1$ ; alpha font override active bit  $1 = 1$ ; dynamic save area active bit  $0 = 1$  : 512 character set active [DI+33h] 13 bytes = *Reserved*  static functionality table format o -function not supported 1 - supported function [OOh] byte = supported video mode bit  $7 =$  mode 07h bit  $6 =$  mode 06h bit  $5 =$  mode 05h bit  $4 =$  mode 04h bit  $3 =$  mode 03h  $bit 2 = mode 02h$ bit  $1 =$  mode 01h  $bit 0 = mode 00h$ [Olh] byte = supported video mode  $bit 7 = mode 0Fh$ bit  $6 = mode$  OEh bit  $5 =$  mode 0Dh bit  $4 =$  mode 0Ch  $bit 3 = mode 0Bh$  $bit 2 = mode 0Ah$ bit  $1 =$  mode 09h bit  $0 =$  mode 08h [02h] byte = supported video mode bits 7 to 4= *Reserved*  bit  $3 =$  mode 13h

bit  $2 =$  mode 12h bit  $1 =$  mode 11h bit  $0 =$  mode 10h [03h] to [06h] = *Reserved*   $[07h]$  = scan lines availabe in text modes bits 7 to 3 = *Reserved*  bit  $2 = 400$  scan lines bit  $1 = 350$  scan lines bit  $0 = 200$  scan lines [08h] = number of character fonts available in text modes  $[09h]$  = maximun number of character fonts that can be active in text modes [OAh] byte = miscellaneous functions bit  $7 =$  color paging  $bit 6 = color$  palette (color register) bit  $5 = EGA$  palette  $bit 4 = cursor$  emulation bit 3 = default palette loading when mode set  $bit 2 = character$  font loading bit  $1 =$  color palette summing bit  $0 =$  all modes supported on all displays  $[OBh]$  = scan lines availabe in text modes bits 7 to 4 = *Reserved*  bit  $3 = DCC$  supported bit  $2 =$  background intensity/blinking control bit  $1 =$  save/restore supported bit  $0 =$  light pen supported [OCh] to [ODh] = *Reserved*   $[OE<sub>h</sub>]$  = save pointer fucntions bits 7 to 6 = *Reserved*  bit  $5 = DCC$  extension supported  $bit 4 =$  palette override bit  $3 =$  graphics font override  $bit 2 = alpha$  font override  $bit 1 = dynamic save area$ bit  $0 = 512$ -character set [OFh] = *Reserved*  ; save and restore video state  $AL = 0$ ; return video save state bufffer size requirement  $CX =$  requested states  $bit 0 = video hardware state$  $bit 1 = video BIOS data area$ 

 $bit 2 = video DAC state and color registers$ 

on exit:

$$
AL = 1Ch
$$
  
 
$$
BX = number of 64 bytes block required for the states requested in CX
$$
  
 
$$
AX = 1
$$
 ; save video state  
 
$$
CX = requested states (see AL=0)
$$

ES :BX=pointer to buffer to store the video states information

AH=lCh

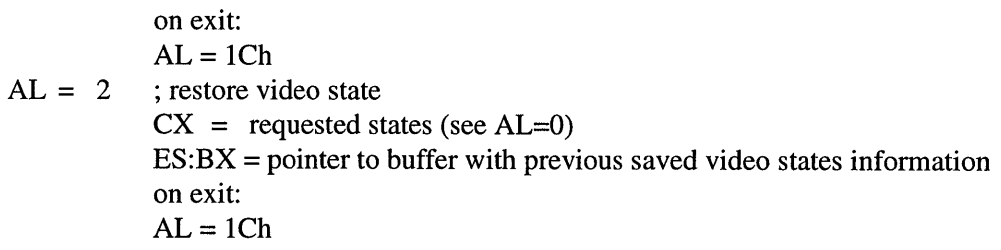

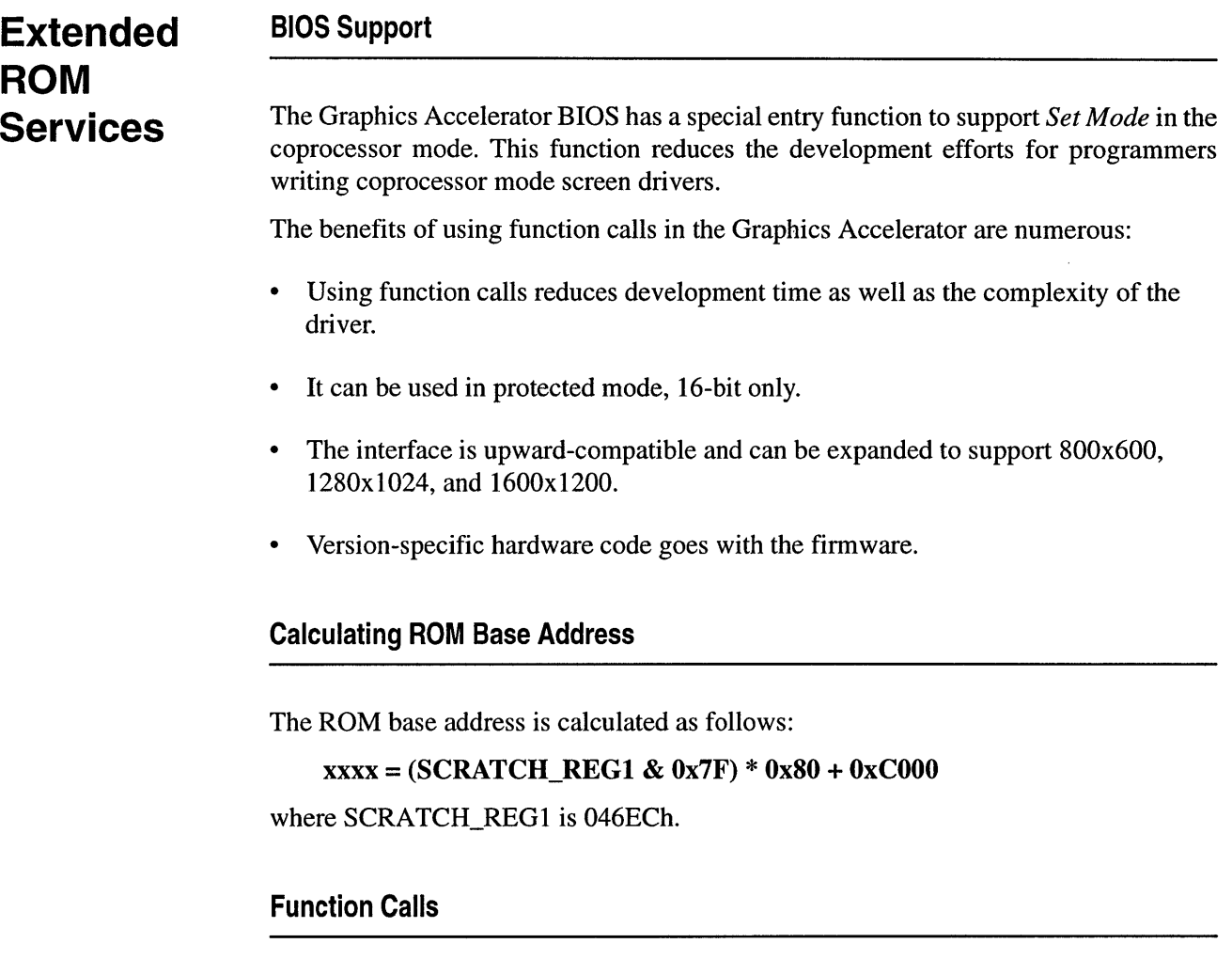

Base ROM address is determined by the register SCRATCH\_REG I (46ECh) and the ROM services are accessible by absolute calls at this address with the following instructions:

### CALL XXXX:64h

Another way to invoke the extended ROM service is by calling INT 10h with  $AH =$ AOh. The support of INT IOh is also available with VGA disabled mode. The only requirement is that the primary adapter has to be a VGA. No CGA or monochrome card can be supported.

### **Extended ROM Services**

### XXXX:64h

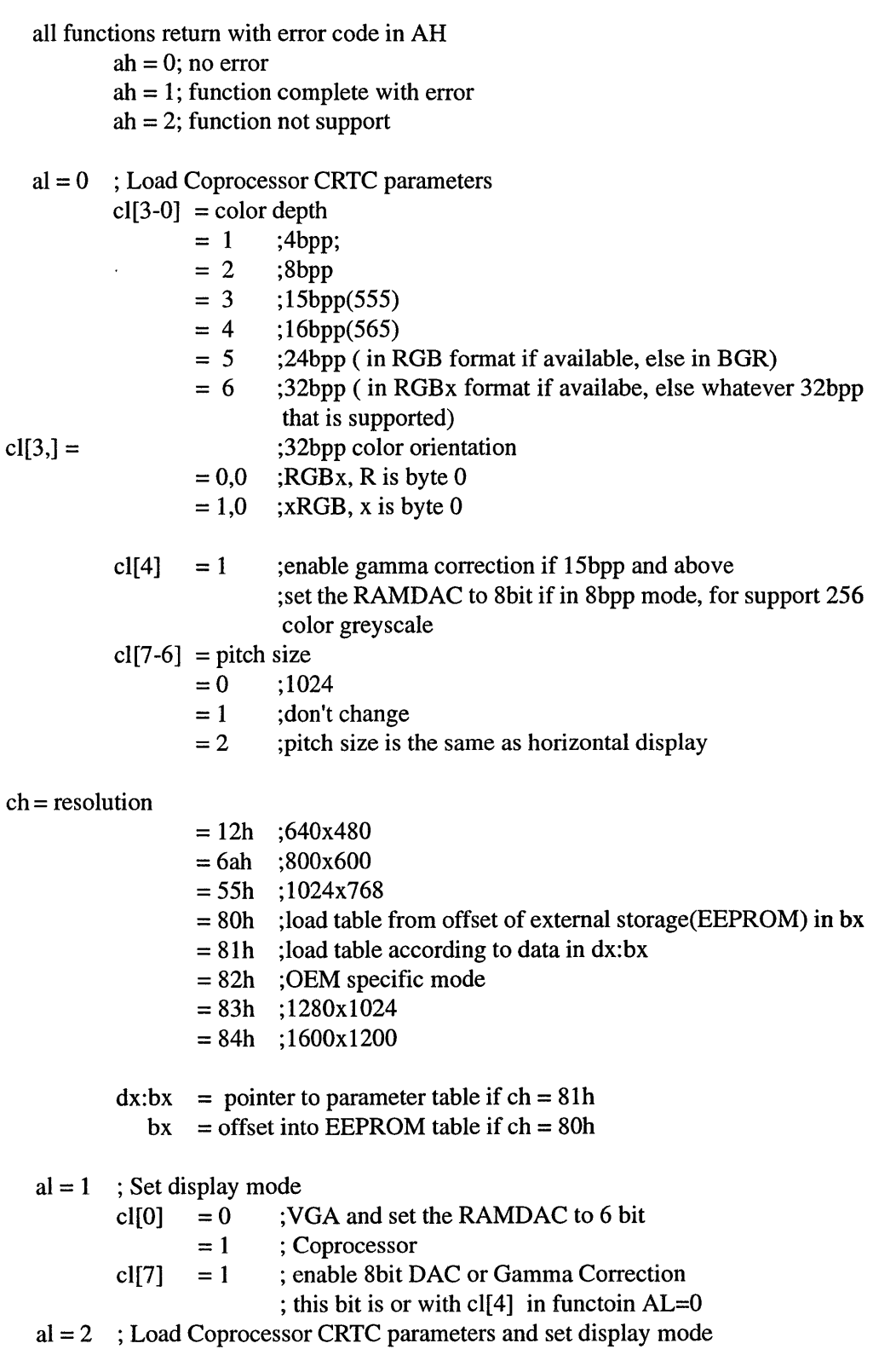

same arguments as  $al = 0$  $al = 3$ ; read EEPROM data  $bx = index$ returns  $bx = data$  $al = 4$ ; write EEPROM data  $bx = index$  $dx = data$  $al = 5$ ; memory aperture service  $cl = 0$  ; disable memory aperture cl  $[0] = 1$ ; enable memory aperture cl  $[2] = 1$  ; enable VGA memory aperture cl  $[7] = 1$ ; set memory aperture location  $bx =$  memory aperture location in Mbyte supported with BIOS internal 1.000 or higher  $al = 6$ ; short query function  $al[5-0]$  = aperture configuration  $= 0$  ; disable  $= 1$  ; 4M  $=2$  ; 8M al[6]  $= 0$  ; aperture address is user configurable  $= 1$  ; aperture address in predefined or hard coded in BIOS al[7]  $= 1$  ; aperture address is in 128M range  $= 0$  ; aperture address is in 4G range  $bx = a$  perture address  $ch = Color deep support$ see offset 13 in query structure

 $cl$  = memory size

 $dx =$  asic identification, [7-0]= revision, [15-8]=type

 $al = 7$ ; return hardware capability list

in return  $dx: bx =$  offset into a table specifying the max. dot clock information, the table is terminated by a zero in the first column.

> $al = format type$  $=0$

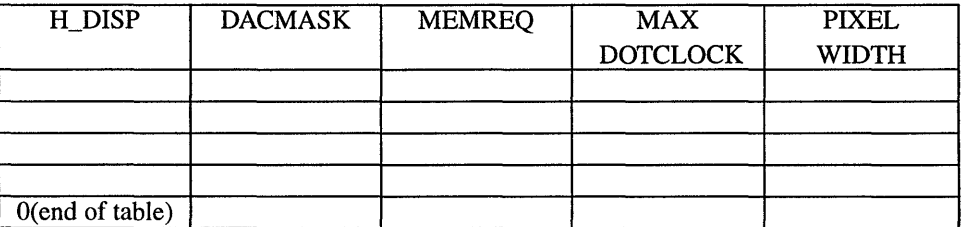

in return  $dx:cx =$  pointer into table specifying the maximum dot clock information ( only if the valude in cx has be modified, set cx=Offffh and check if the value changed after calling), the table is terminated by a zero in the first column. The application program should check this table first to determine if the video mode is supported.

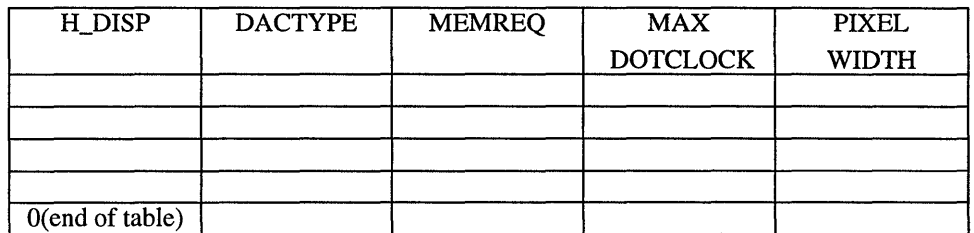

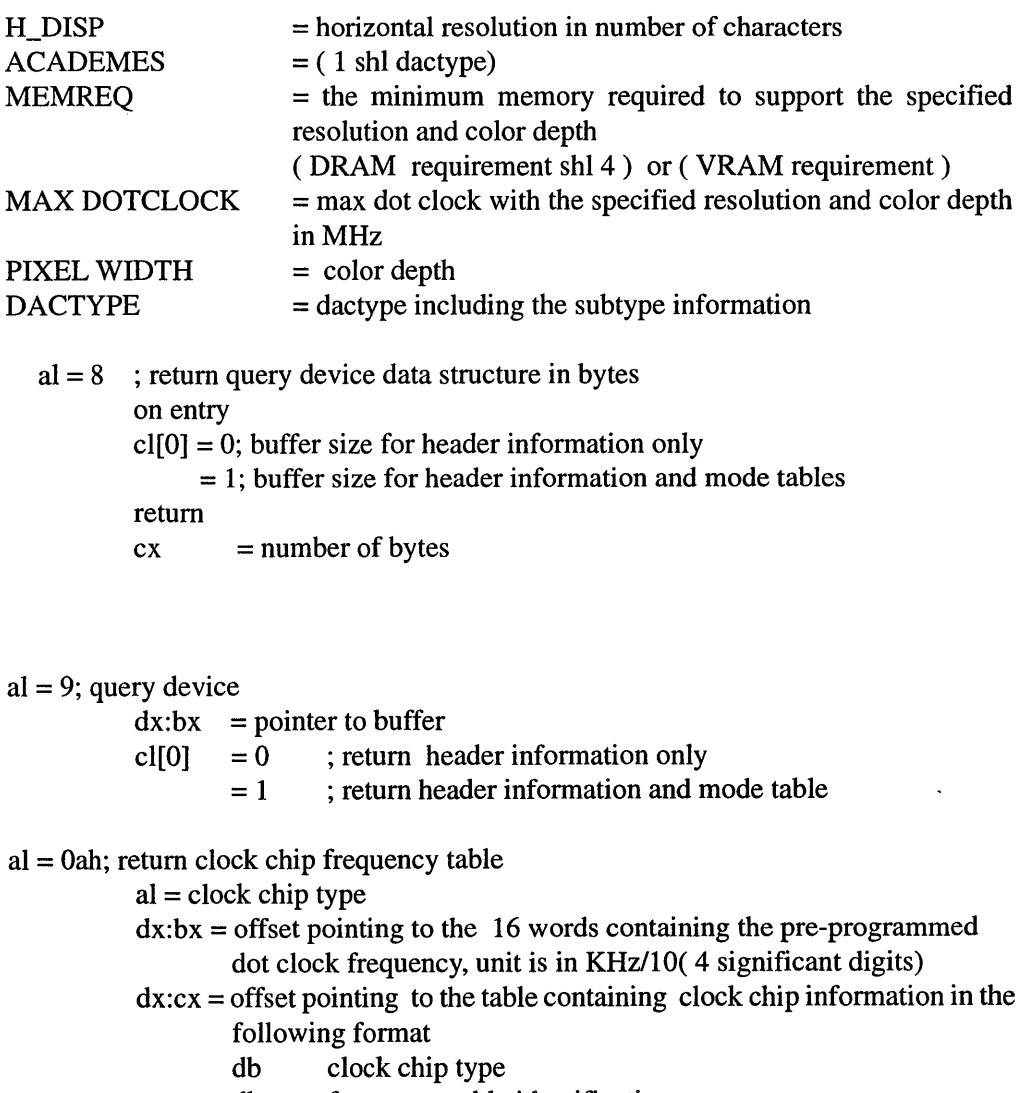

- db frequency table identification
- dw minfreq, maxfreq (in Khz /10)
- db user programmable entry if  $\leq$  0ffh

db reserved dw hardware dependent information al = Obh program a specified clock entry  $cl = 0$ ;  $ch = entry$  in the frequency table  $bx = unit in Khz/10$ in return  $al = clock chip$  type  $bx = programming$  word depending on type al = Och, DPMS service, set DPMS mode  $cl[1-0] = 0$ ; active  $= 1$ , stand-by  $= 2$ , suspend  $= 3$ , off  $= 4$ , blank the display( this is not a DPMS state)  $al = 0 dh$ ; return current DPMS state in cl al = Oeh; set Graphics Controller's Power Management state cl $[1-0] = 0$ ; active  $= 1$ , stand-by  $= 2$ , suspend  $= 3$ , off al = Oth, return current Graphics Controller's Power Management state  $al = 10h$ ; set the RAMDAC to different states cl =80h; reserved  $cl[0] = 0$ ; set RAMDAC to normal mode  $cl[1] = 1$ ; set RAMDAC to sleep mode al =llh; return external storage device info, INSTALL should use this information to dynamic configure the data structure cl = external data structure information cl  $[7] = 1$ ; no external data storage can be used, Write EEPROM will not work cl  $[6-4]$  = 000; external data is readable and writeable cl [3-0]  $= 001$ ; external data storage is readable but not writeable  $= 011$ ; external data storage is not readable and writeable  $= 100$ ; external data storage is readable and writeable, the writing has to be handled by the application program based on device type in cl[3-0]  $= 0$ ; device type ch = number of read only entry in the storage device after the writeable entry  $dl =$  the last 16bit writeable entry in the storage device  $dh[7] = 1$ ; the BIOS has built in CRTC parameters dh  $[5] = 1$ ; the BIOS support extended function AL = 15h

bl = offset into the CRTC parameter table

bh =size of the CRTC parameter table, if the number is smaller than the one in the CRTC table, then discard the bottom ones

### For INSTALL.EXE,

- if  $cl[7] == 0$ ; normal Mach64 operation
- if(  $cl[7] == 1$ ) &  $(dh[6] == 0)$ ),

the refresh information is predefined or handle by OEM's own program.

if(  $cl[7] == 1$ ) &  $(dh[7-6] == 11b)$ ),

the refresh information can be handle through extended function AL=15h

 $al = 12h$ ; short query

on return

 $ax =$  reserved

 $bx =$  reserved.

 $cx =$  see dx below

- $dx = IO$  Base Address and alias (2ECh or 1C8) if  $cx[0] = 0$ ;
	- $=$  IO Base Address with range of 256 if  $cx[0] = 1$ ;

### al = 13h; Display Data Channel Support( DDC)

 $bl = 0$ ; return DDC format supported by Graphics controller and monitor on return  $bx = 0$  ;DDC not supported

- $bx[0] = 1$  ;DDC1 supported by monitor
- $bx[1] = 1$ ; DDC2B supported by monitor
- al $[0] = 1$ ;DDC1 supported by BIOS

al[ $1$ ] = 1;DDC2B supported by BIOS

al $[6] = 1$ ; BIOS support detailed EDID timing at powerup

al[ $7$ ] = 1;BIOS can use EDID information to setup the board at powerup

bl = 1; read EDID data(support DDC1/DDC2B only, first EDID block for DDC2B)

 $cx = buffer size$ 

 $dx$ : di = pointer to buffer

 $bl = 2$ ; read buffer( only support DDC2B or DDC2AB)

 $cx = buffer size$ 

 $dx:di =$  pointer to buffer(monitor address in first byte of  $dx:di$  when calling)

 $bl = 3$ ; write buffer( only support DDC2B or DDC2AB)

- $cx = buffer size$
- $dx$ : di = pointer to buffer
- al = 14h; Save and restore Graphics Controller states

 $cl = 0$ ; return buffer size required in number of bytes

 $cx = buffer size$ 

 $bx =$  save and restore mechanism used

 $bx[0] = 1$ ; use 0b000h:0 for memory map

- $bx[1] = 1$ ; can pass in segment pointer pointing to 0:0 with full access
- $bx[2] = 1$ ; can pass in segment pointer pointer to beginning of memory aperture

 $cl = 1$ ; save controller states

 $dx$ : di = pointer to buffer

 $bx =$  save and restore mechanism used

if(  $bx[0] = 0$  in the cl=0 fucntion) si = segment pointer to 0b000h:0 with 64K limit

if(  $bx[1] = 1$  in the cl=0 function) si = segment pointer to 0:0 with full access

```
if( bx[2] = 1 in the cl=0 function) si = segment pointer to memory aperture
```
 $cl = 2$ ; restore controller states

 $dx$ : di = pointer to buffer

 $bx =$  save and restore mechanism used

if(  $bx[0] = 0$  in the cl= 0 function) si = segment pointing to 0b000h:0 with 64K limit

- if(  $bx[1] = 1$  in the cl=0 function) si = segment pointer to 0:0 with full access
- if(  $bx[2] = 1$  in the cl=0 function) si = segment pointer to memory aperture

### al = I5h; Refresh Rate support

 $bl = 0$ ; Get current refresh rate information

 $= 1$ ; Change current refresh rate information

 $= 2$ ; Save refresh rate information

dx:di = pointer to buffer( min 20bytes required and is terminated by OFFFFh)

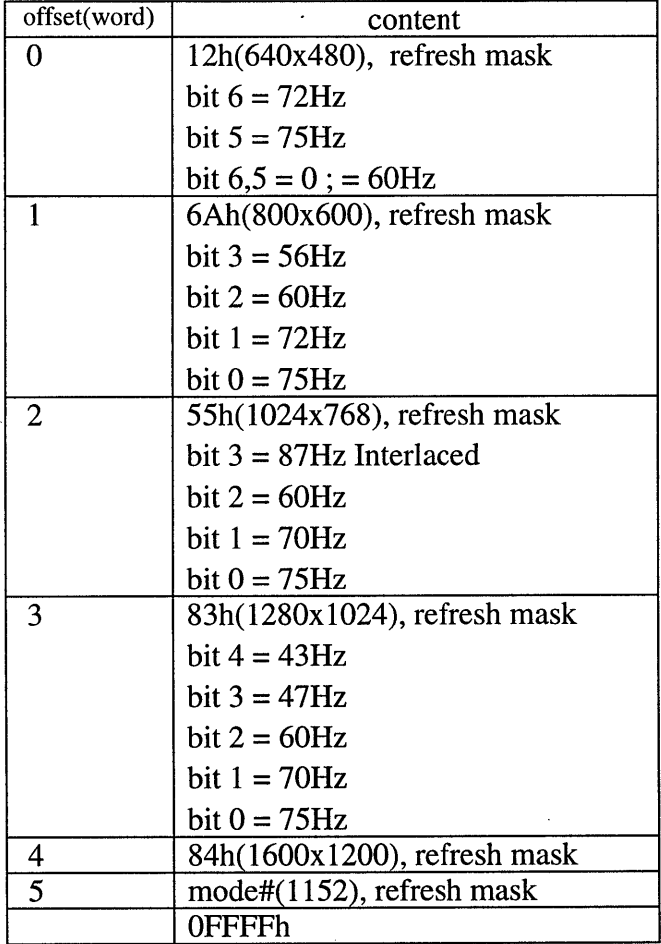

 $= 3$ ; set current external CRT table state

bh = I; use external CRTC table

- = 0; donot use external CRTC table
- = 4; current external CRT table state.
- $a[0] = 1$ ; external CRTC table will be used by the BIOS
	- $= 0$ ; external CRTC table will not be used by the BIOS

## *Query Structure*

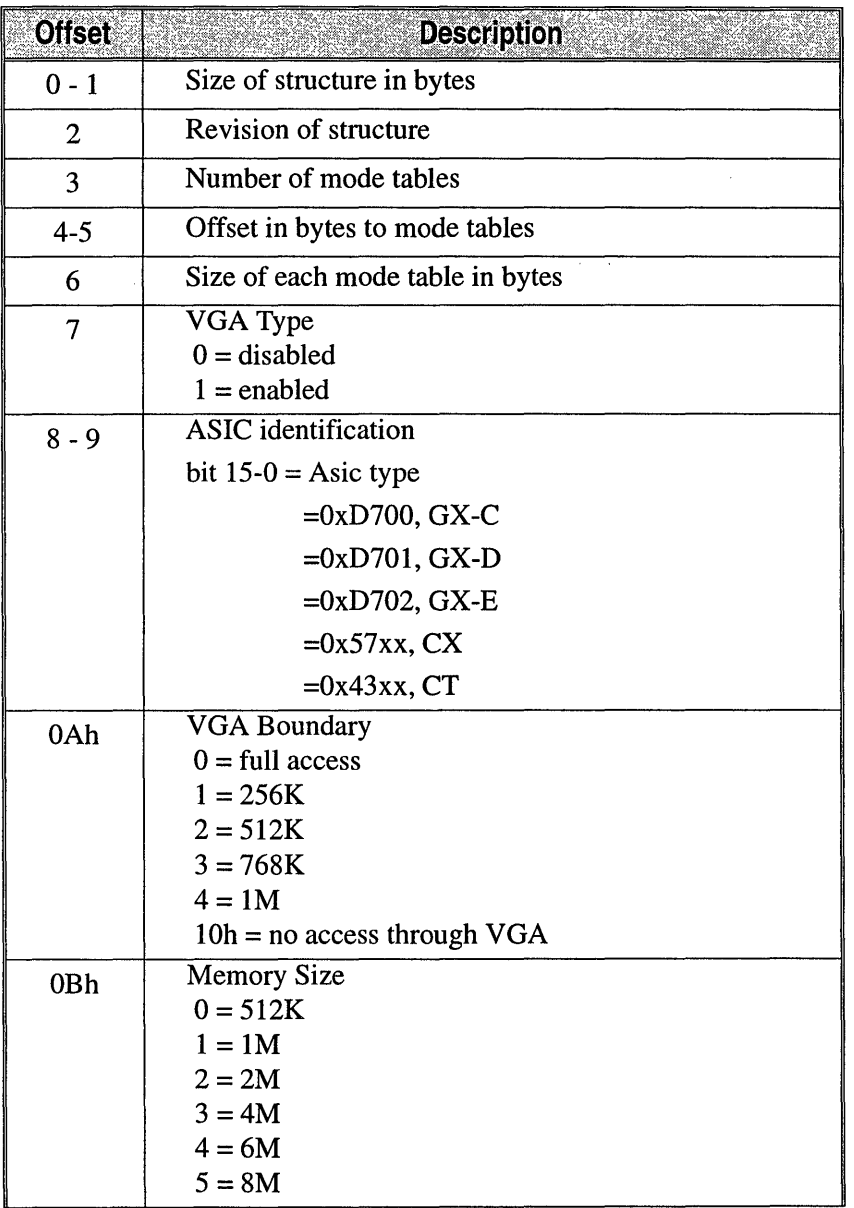

continued...

 $\bar{z}$ 

![](_page_54_Picture_202.jpeg)

![](_page_54_Picture_203.jpeg)

continued ...

 $\hat{\mathcal{A}}$ 

 $\bar{z}$  $\mathbb{R}^2$ 

![](_page_55_Picture_161.jpeg)

Mode tables immediately follow the device status table. Use the forward pointer to reference mode tables, as the device status table may expand in the future. It is possible to have no modes installed. Typically, between 2 and 7 mode tables will be returned.

## *Mode Table Structure*

![](_page_56_Picture_171.jpeg)

continued ...

![](_page_57_Picture_36.jpeg)

 $\bar{z}$ 

 $\hat{\mathcal{A}}$ 

 $\epsilon$ 

# **Appendix B** *EEP OMDA*

## *Rom Entries*

Information required for programming the graphics controller is stored in the video ROM. With the ATI BIOS, extra sets of values 'called parameter tables are stored in the EEPROM. For your convenience, EEPROM entries are explained in this appendix as functional units, for example, parameter tables.

Using a configuration program, users can customize the size and position of the extended video mode displays on their monitors and store the values in parameter tables. The BIOS will then use them instead of the values from standard tables defined for a selected monitor type. This feature allows users to change monitors and still have perfect screen alignment without changing the existing BIOS ROM. The first location of the first CRT parameter table is returned by the extended BIOS call al=llh.

 $\ddot{\phantom{a}}$ 

## *mach64 EEPROM Data Structure*

![](_page_59_Picture_224.jpeg)

 $\hat{\boldsymbol{\epsilon}}$ 

continued ...

![](_page_60_Picture_195.jpeg)

continued ...

÷

![](_page_61_Picture_229.jpeg)

continued ...

![](_page_62_Picture_60.jpeg)

 $\bar{z}$  $\mathcal{A}$ 

 $\bar{\mathbf{r}}$ 

 $\bullet$ 

 $\bar{\epsilon}$ 

## *mach64 CRT Parameter Table*

![](_page_63_Picture_268.jpeg)

continued ...

![](_page_64_Picture_95.jpeg)

 $\ddot{\phantom{1}}$ 

÷,

 $\sim$ 

This page intentionally left blank.

 $\ddot{\phantom{a}}$ 

# **Appendix C** *VESA BIOS Extensions*

### *Introduction*

The *mach64* product family has the VESA BIOS extension VP911922 implemented in the ROM. The VESA BIOS supports 16 color and hicolor modes through the extension. A brief description of the VESA BIOS functions is included for completeness. For detailed information, please refer to the original, published documents.

## *Status Information*

Every function returns status information in the AX register. The format of the status word is as follows:

AL= = 4Fh:Function is supported AL != 4Fh:Function is not supported AH= = OOh:Function call successful AH= = Olh:Function call failed

Software should treat a non-zero value in the AH register as a general failure condition.

## *Function OOh* - *Return Super VGA information*

![](_page_67_Picture_178.jpeg)

The information block has the following structure:

![](_page_67_Picture_179.jpeg)

 $\sim 10$ 

- The VESASignature field contains the characters VESA if this is a valid block.
- VESAVersion is a binary field that specifies what level of the VESA standard the Super VGA BIOS conforms to.
- OEMStringPtr is a far pointer to a null-terminated, OEM -defined string that currently points to ATI MACH64.
- The Capabilities field describes the general features supported in the video environment. The bits are defined as follows:

![](_page_67_Picture_180.jpeg)

• The VideoModePtr points to a list of supported Super VGA (VESA-defined as well as OEM -specific) mode numbers. Each mode number occupies one word (16 bits). The list of mode numbers is terminated by a -1 (OFFFFh) The pointer could point into either ROM or RAM, depending on the specific implementation. Either the list would be a static string stored in ROM, or the list would be generated at run-time in the information block (see above in RAM). It is the application's responsibility to verify the current availability of any mode returned by this function, through the Return Super VGA mode information (Function 1) call. Some returned modes may not be available, due to the video board's current memory and monitor configuration.

The Total Memory field indicates the amount of memory installed on the VGA board. Its value represents the number of 64Kb blocks of memory currently installed.

## *Super Vga Mode Numbers*

## *Supported VESA Modes*

The following VESA modes are supported:

### **Graphics**

![](_page_68_Picture_214.jpeg)

 $\bar{z}$ 

### **Graphics**

![](_page_69_Picture_43.jpeg)

## *Function Olh* **-***Return Super VGA Mode Information*

This function returns information about a specific Super VGA video mode.

![](_page_70_Picture_228.jpeg)

The mode information block has the following structure:

A. Ψ 计算机

ModelnfoBlock'struc

;mandatory information

![](_page_70_Picture_229.jpeg)

; formerly optional information (now mandatory)

![](_page_70_Picture_230.jpeg)

 $\Delta\omega_{\rm{c}}$  and  $\omega_{\rm{c}}$ 

;New Direct Color Fields

![](_page_71_Picture_226.jpeg)

db 216 ;remainder of ModelnfoBlock

ModeInfoBlock ends

Reserved

The ModeAttributes field describes certain important characteristics of the video mode.

dup  $(?)^{\circ}$ 

The field is defined as follows:

- D0= Mode supported in hardware:
	- 0= mode not supported in hardware
	- 1= mode supported in hardware

Dl=l (Reserved)

 $D2=$  Output functions supported by BIOS:

- $0$  = output functions not supported by BIOS
	- 1= output functions supported by BIOS
- D3= Monochrome/color mode (see note below):
	- 0= monochrome mode
- 1= Color mode . r Sina
- D4= Mode type:
	- $0=$  text mode
		- $1 =$  graphics mode

D5-D15=Reserved
- The BytesPerScanline field specifies the number of bytes in each logical scanline. The logical scanline could be equal to or larger than the displayed scanline.
- WinAAttributes and WinBAttributes describe the characteristics of the CPU windowing scheme, such as whether the windows exist and are read/writeable, as follows:

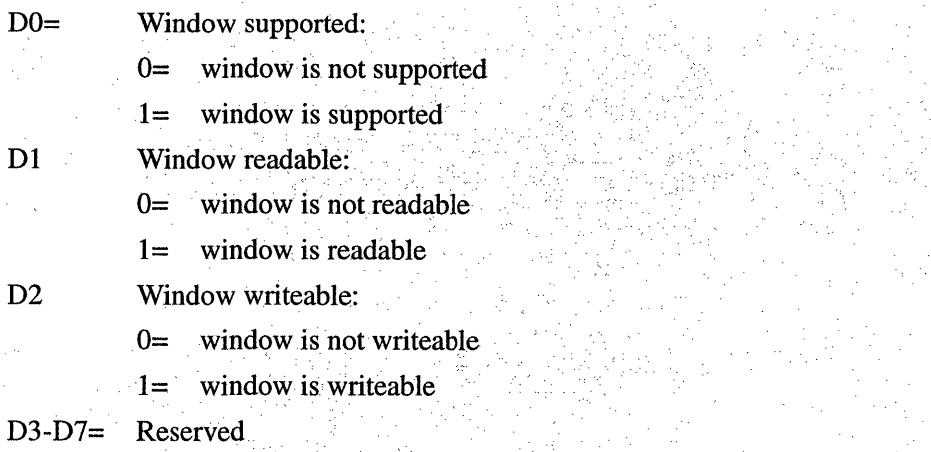

If windowing is not supported (bit  $D0 = 0$ ) for both Window A and Window B, an application can assume that the display memory buffer resides at the standard CPU address appropriate for the MemoryModel of the mode.

- WinGranularity specifies the smallest boundary, in KB, on which the window can be placed in the video memory. The value of this field is undefined if Bit DO of the appropriate WinAttributes field is not set.
- WinSize specifies the size of the window, in KB.
- WinASegment and WinBSegment addresses specify the segment addresses where the windows are located in the CPU address space.
- WinFuncAddr specifies the address of the CPU video memory windowing function. The windowing function can be invoked either through VESA BIOS function OSh or by calling the function directly. A direct call will provide faster access to the hardware paging registers than using Int 10h, and is intended tp be used by high-performance applications. If this field is Null, Function 05h must be used to set the memory window, if paging is supported.
- XResolution and YResolution specify the height and width of the video mode, in pixels.
- X CharCellSize and Y CharCellSize specify the size of the character cell, in pixels.
- The NumberOfPlanes field specifies the number of memory planes available to software in that mode. For standard 16-color VGA graphics, this would be set to 4. For standard packed pixel modes, the field would be set to 1.
- The BitsPerPixel field specifies the total number of bits that define the color of one pixel. For example, a standard VGA 4-plane, 16-color graphics mode would have a 4 in his field, and a packed-pixel, 256-color graphics mode would specify

8 in this field. The number of bits per pixel *per plane* can normally be derived by dividing the BitsPerPixel field by the NumberOfPlanes field.

• The MemoryModel field specifies the general type of memory organization used in this mode. The following models have been defined:

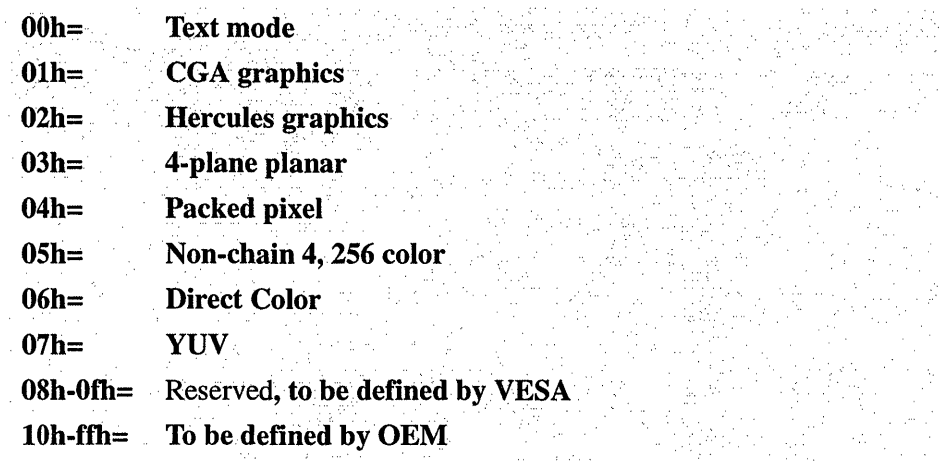

In version 1.1 and earlier of the VESA Super VGA BIOS Extension, OEM-defined Direct Color video modes with pixel formats 1 :5:5:5 and 8:8:8:8 were described as a Packed Pixel model with 16,24, and 32 bits per pixel, respectively.

- NumberOfBanks is the number of banks in which the scan lines are grouped. This field is set to 1.
- The **BankSize** field specifies the size of a bank, in units of 1KB. This field is set to 0.
- The NumberOfimagePages field specifies the number of additional, complete display images that will fit into the memory, at one time, in this mode. The application may load more than one image into the memory if this field is nonzero, and flip the display between the images.
- the Reserved field has been defined to support a future VESA BIOS extension feature, and will always be set to 1 in this version.
- The RedMaskSize, GreenMaskSize, BlueMaskSize, and RsvdMaskSize fields define the size, in bits, of the red, green, and value components of a direct color pixel. A bit mask can be constructed from the MaskSize fields, using simple shift arithmetic. For example, the MaskSize values for a Direct Color 5:6:5 mode would be 5, 6, 5, and 0, for the red, green, blue, and Reserved fields, respectively.
- The RedFieldPosition, GreenFieldPosition, BlueFieldPosition, and RsvdFieldPosition fields define the bit position within the direct color pixel or YUV pixel of the Isb of the respective color component. A color value can be aligned with its pixel field by shifting the value left by the FieldPosition. For example, the FieldPosition values for a Direct Color 5:6:5 mode would be 11, 5, and 0, for the red, green, blue, and Reserved fields, respectively.

The DirectColorModeInfo field describes important characteristics of direct color modes. Bit D0 specifies whether the color ramp of the DAC is fixed or programmable. If the color ramp is fixed, it cannot be changed. If the color ramp is programmable, it is assumed that the red, green, and blue lookup tables can be loaded using a standard VGA DAC color registers BIOS call (AX=1012h). Bit D1 specifies whether the bits in the Rsvd field of the direct color pixel can be used by the application, or are Reserved, and thus unusable.

D0= Color ramp is fixed/programmable:

- $0 =$  color ramp is fixed
- 1= color ramp is programmable

 $D1 =$  Bits in Rsvd field are usable/Reserved

- bits in Rsvd field are Reserved  $0=$
- $1 =$ bits in Rsvd field are usable by the application

#### **Function 02h - Set Super VGA Video Mode**

This function initializes a video mode. The BX register contains the mode to set.

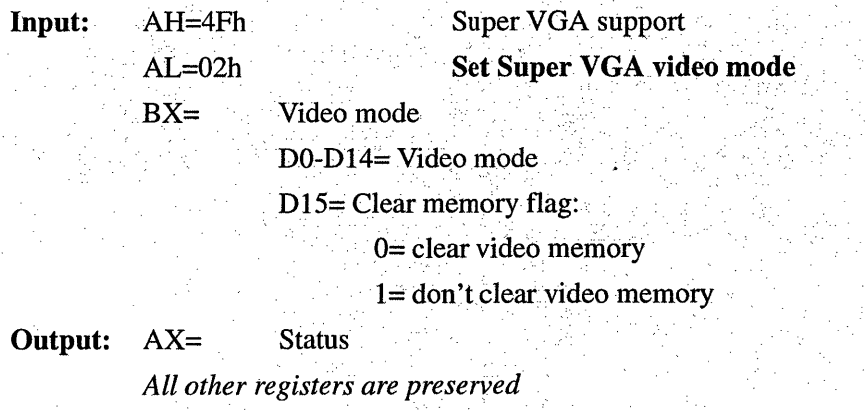

#### **Function 03h - Return Current Video Mode**

This function returns the current video mode in BX.

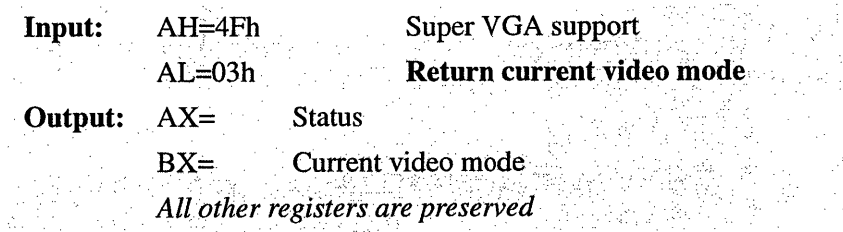

## **Function 05h - CPU Video Memory Window Control**

This function sets or gets the position of the specified window in the video memory. The function allows direct access to the hardware paging registers. To use this function properly, the software should use VESA BIOS Function 01h (Return Super VGA mode information) to determine the size, location, and granularity of the windows.

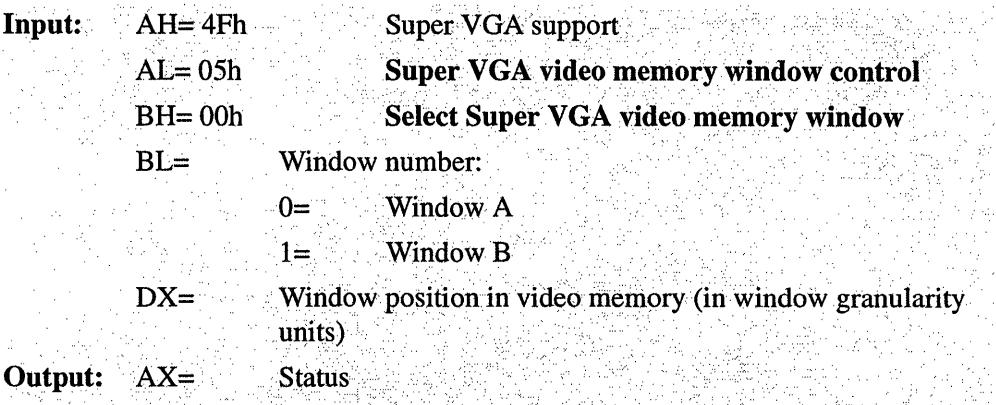

 $(See$  notes below.) which is a set of  $\mathcal{S}^{\mathcal{S}}$  and  $\mathcal{S}^{\mathcal{S}}$  . The set of  $\mathcal{S}^{\mathcal{S}}$ 

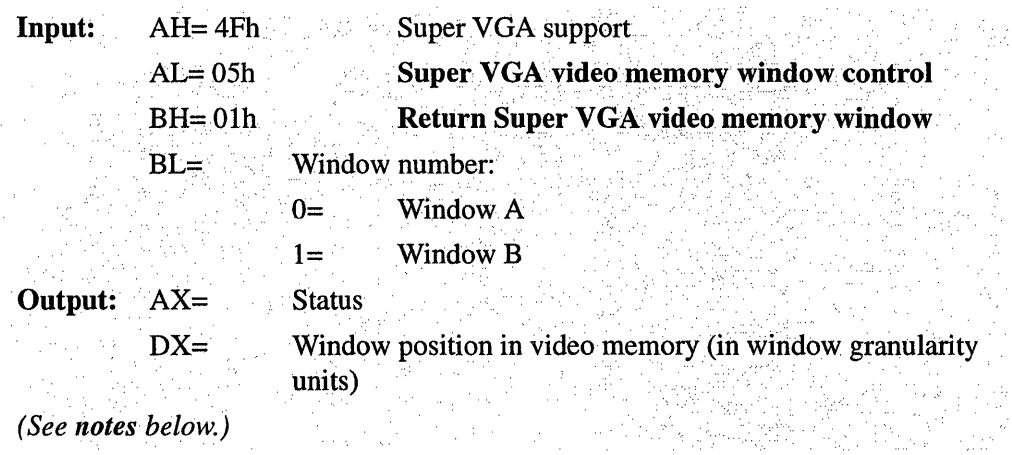

#### Notes:

- This function is also directly accessible through a far call from the application. The address of the BIOS function may be directly obtained by using VESA BIOS function 01h (return Super VGA mode information). Afield in the ModeInfoBlock contains the address of this function. Note that this function may be different among video modes in a particular BIOS implementation, so the function pointer should be obtained after each set mode.
- In the far call version, no status information is returned to the application. Also, in the far call version, the AX and DX registers will be destroyed. Therefore, if AX and/or DX must be preserved, the application must do so before making the call.
- The application must load the input arguments in BH, BL, and DX (for set ۰ window), but does not need to load either AH or AL in order to use the far call version of this function.

# *Function 06h* **-** *Set/Get Logical Scan line Length*

This function sets or gets the length of a logical scan line. It allows an application to set up a logical video memory buffer that is wider than the displayed area. Function 07h then allows the application to set the starting position that is to be displayed.

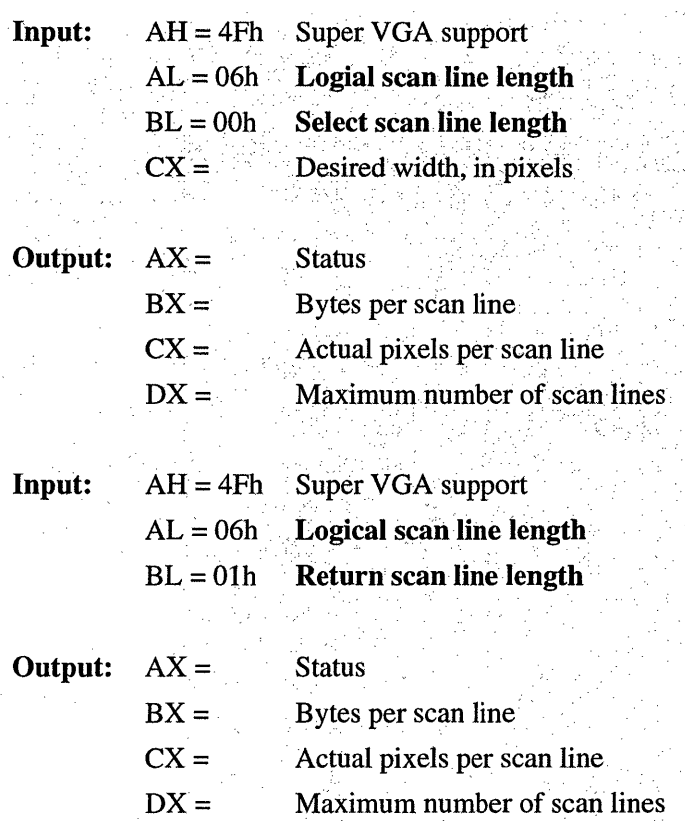

#### *Notes:*

- The desired width, in pixels, may not be achievable because of hardware limitations. The next-larger value that will accommodate the desired number of pixels will be selected, and the actual number of pixels will be returned in  $CX$ . BX returns a value, which when added to a pointer into video memory, will point to the next scan line.
- The mach64 implementation only supports this function in 256 color mode and above.

## *Function 07h* **-** *Set/Get Displny Start*

This function selects the pixel to be displayed in the upper left comer of the display from the logical page. This function can be used to pan and scroll around logical screens that are larger than the displayed screen. This function can also be used to rapidly switch between two, different displayed screens for double-buffered animation effects.

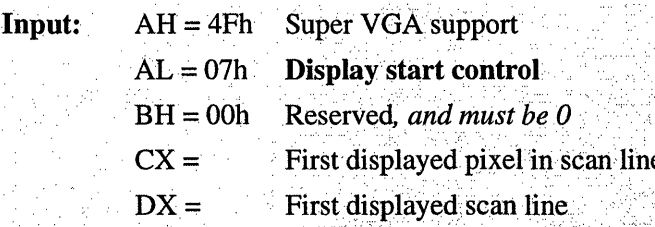

Output:  $AX =$ 

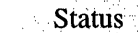

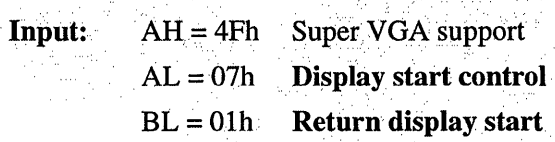

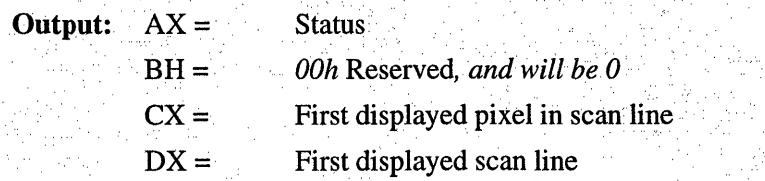

#### *Notes:*

• The *mach64* implementation only supports this function in 256 color mode and above.

# *Power Management Services*

# *VBEIPM Function 0* -*Report VBEIPM Capabilities*

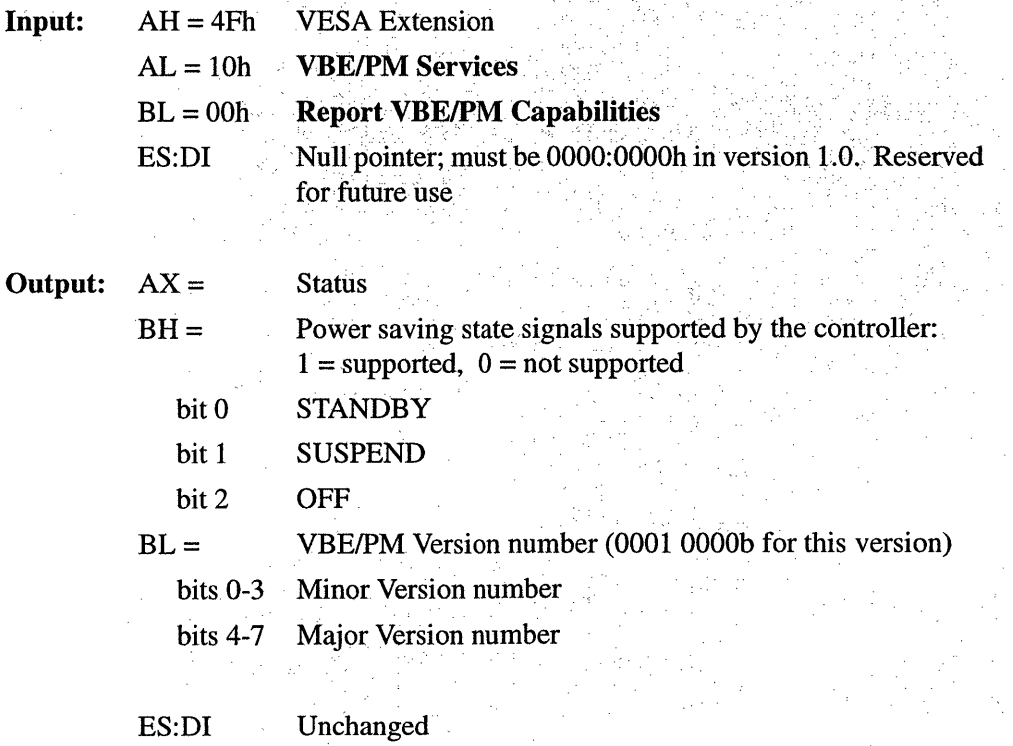

### *VBEIPM Function* 1 - *Set Display Power State*

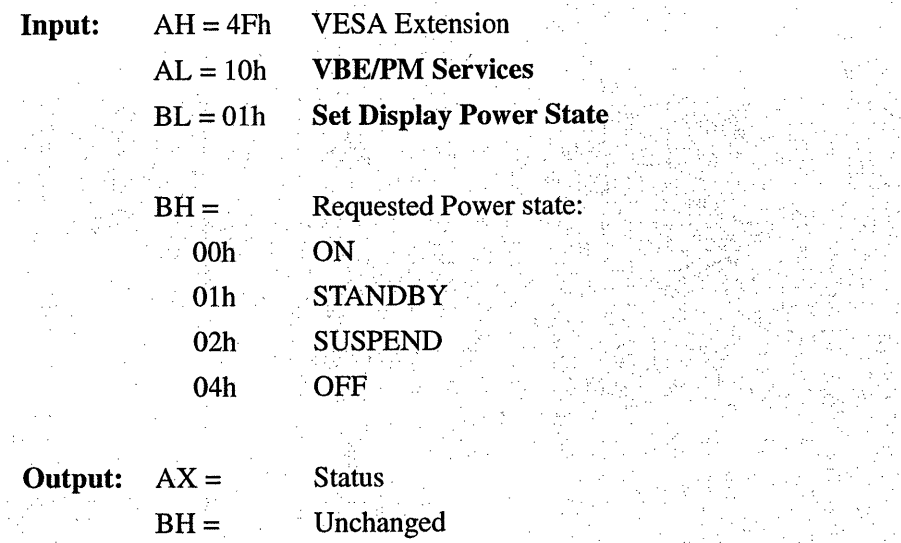

# **VBE/PM Function 2 - Get Display Power State**

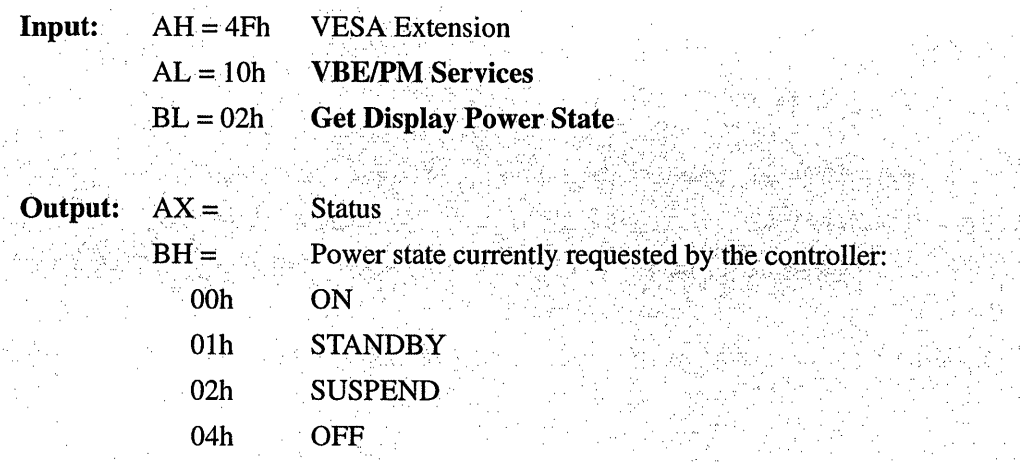

 $\bar{z}$ 

# *Display Identification Extensions*

The VESA VBE sub-function I5h is used to implement the VBE/DDC services. The VBE/DDC services are defined below and are not included in the VBE Standard documentation.

### *VBEIDDC Function 0* **-***Report VBEIDDC Capabilities*

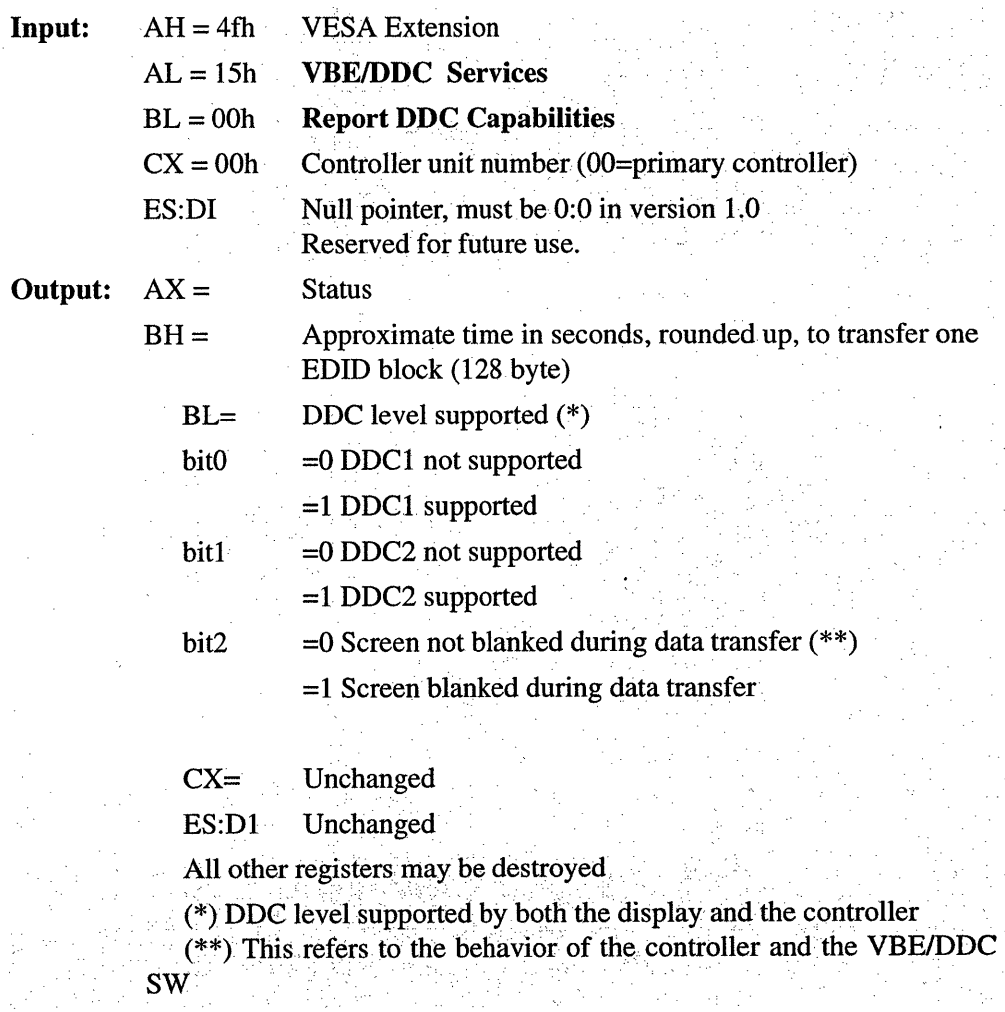

# **VBE/DDC Function 2 - Read EDID**

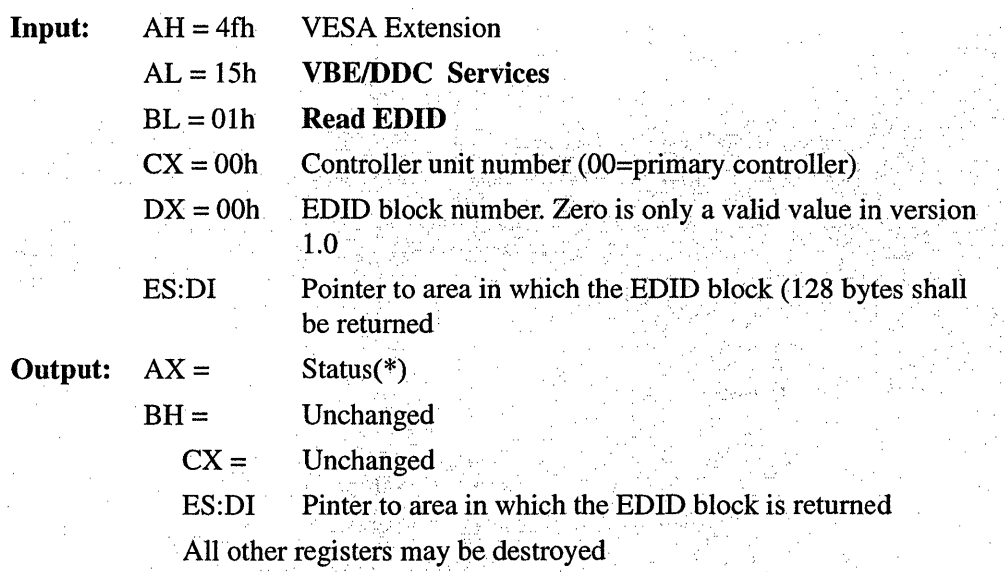

 $\overline{\phantom{a}}$ 

 $\overline{\phantom{a}}$ 

# $ndix$

# *Parameter Table Format*

# *Listing by Byte Numbers*

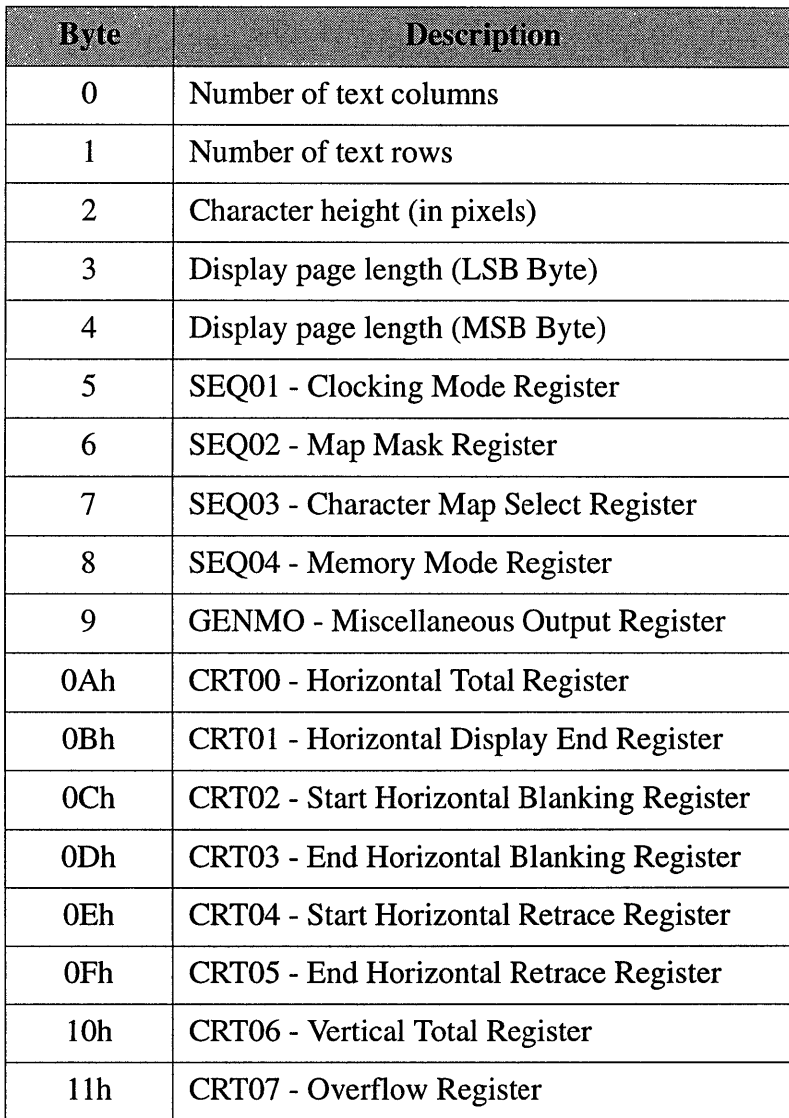

 $\ddot{\phantom{a}}$ 

 $\bar{z}$ 

 $\bar{z}$ 

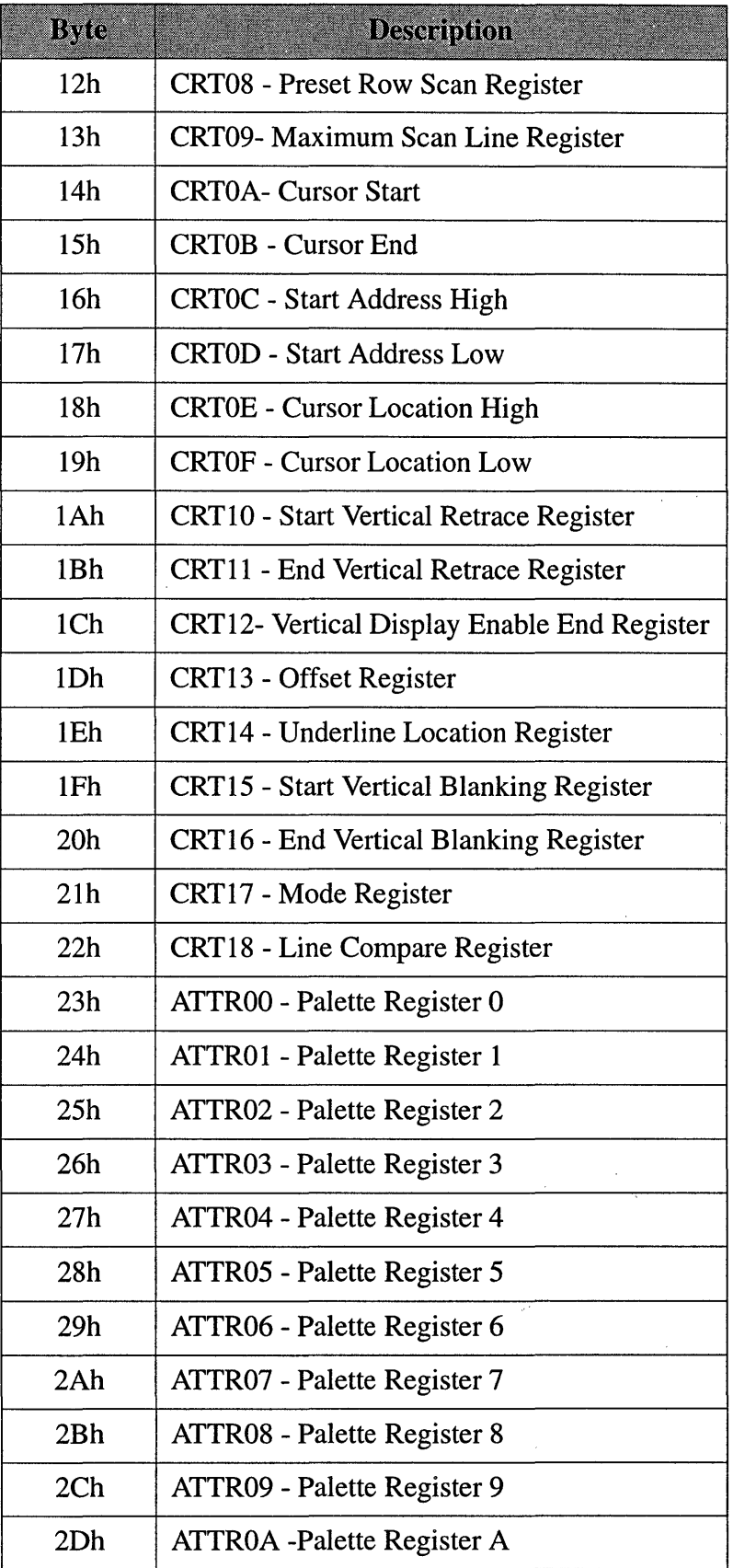

 $\bar{\mathcal{L}}$ 

 $\overline{a}$ 

 $\bar{t}$ 

 $\mathcal{L}_{\mathcal{A}}$ 

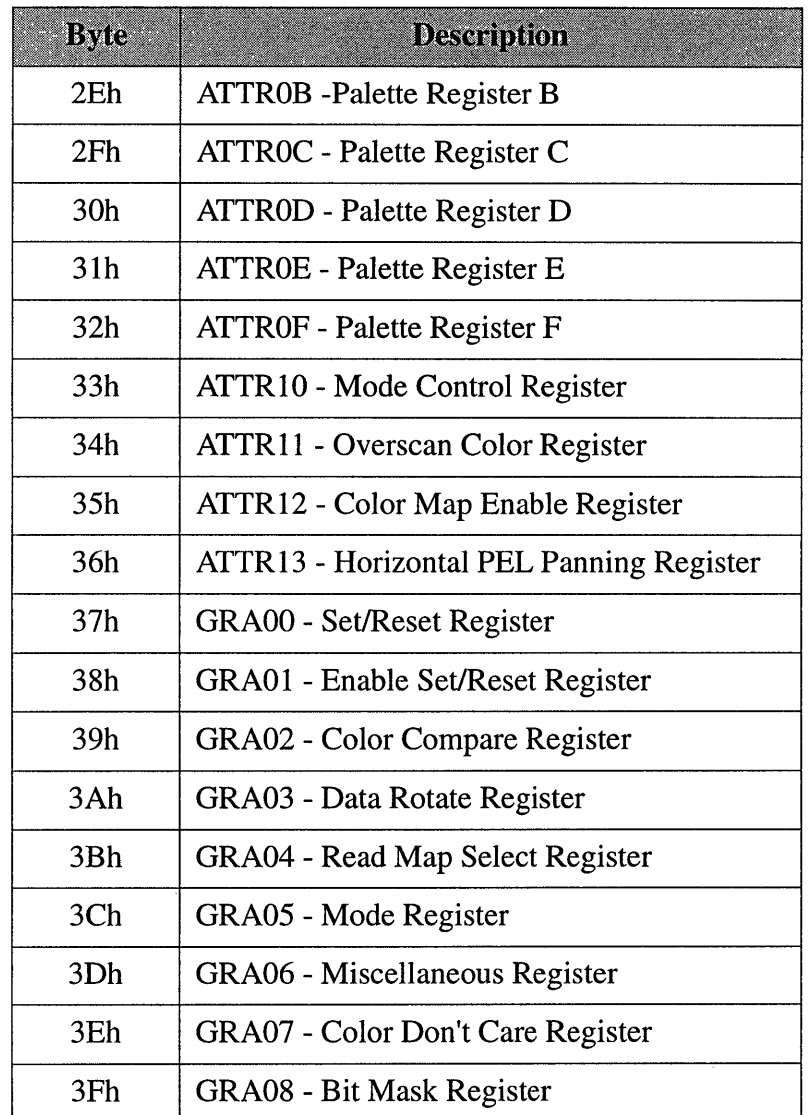

In addition, the VIDEO BIOS is using some of the unused bits in the parameter table to store the extended registers programming information. This information defines the video memory model, DAC programming information, CRTC and Dot Clock selection.

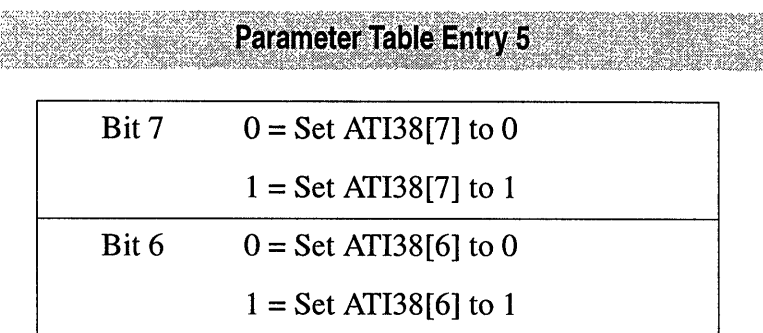

## Parameter Table Entry 7

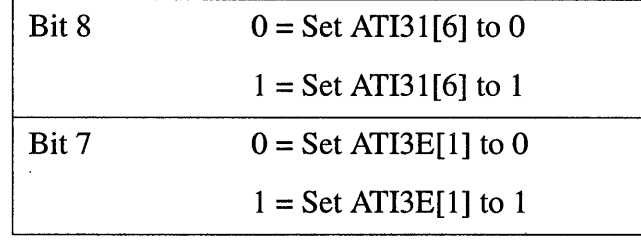

# **Parameter Table Entry 8**

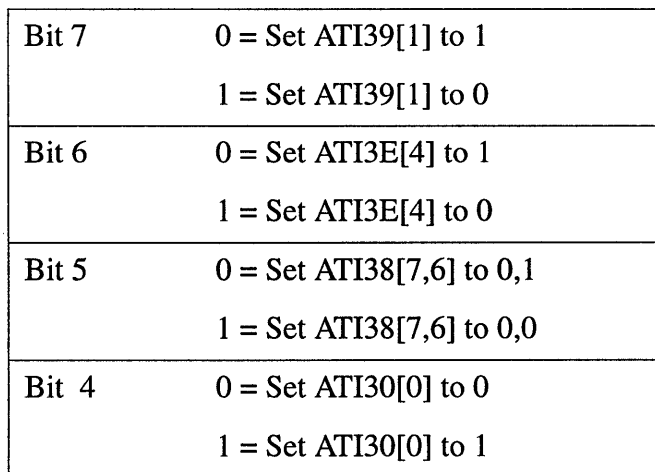

# **Appendix E** *Dot Clocks*

# *ATI18811-1 Clock Chip Pixel Clocks*

 $\bar{z}$ 

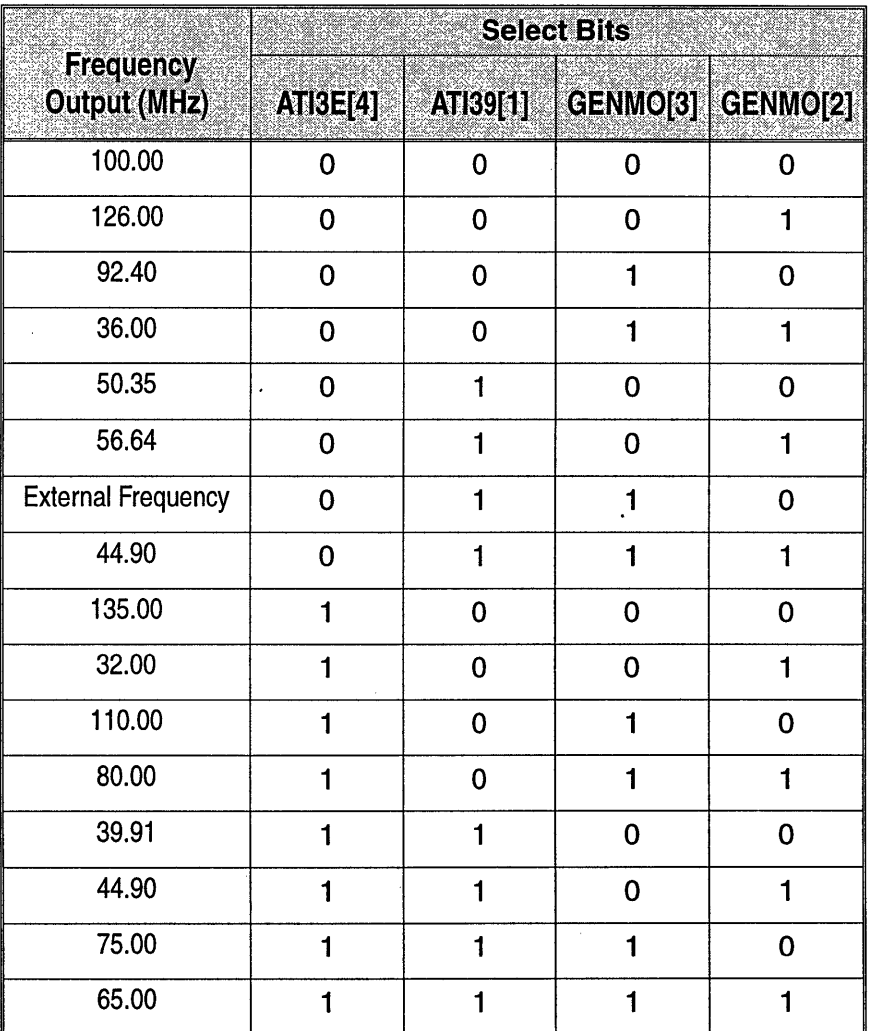

 $\sim 10^7$ 

 $\sim$   $\sim$ 

 $\sim$  $\hat{\mathcal{A}}$ 

# *ATI18818 Programmable Clock Chip*

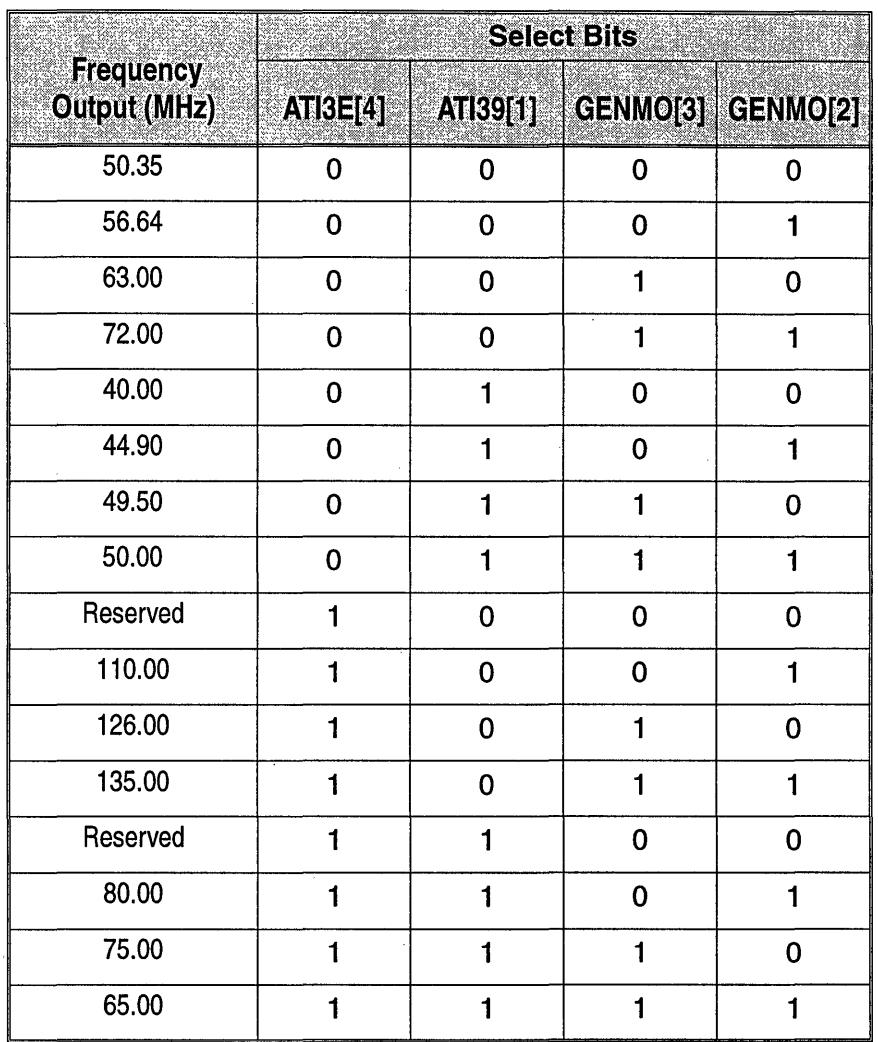

#### $PCLK_TABLE = 1$

# *AT/18818 Programmable Clock Chip*

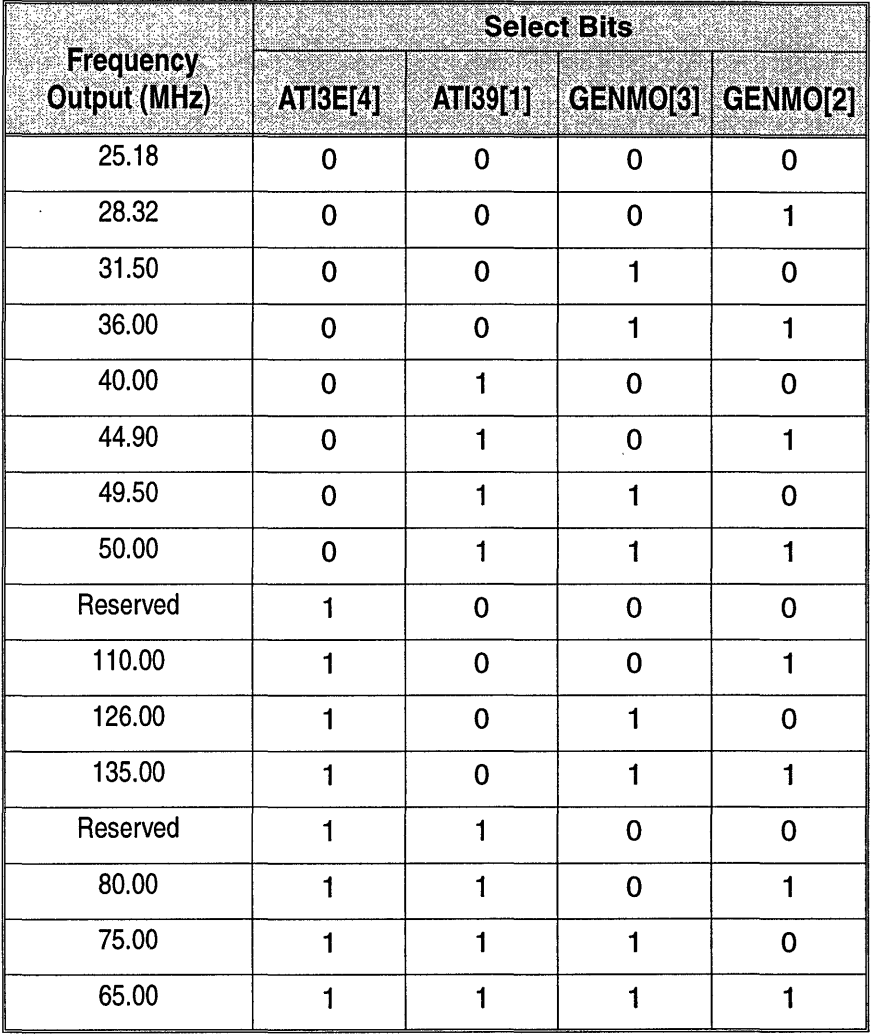

PCLK\_TABLE = 2

 $\mathbb{R}^2$ 

This page intentionally left blank.

l,

# $ndix$

# **Scratch Registers and Their Contents**

#### SCRATCH\_REGO( 42ECh)

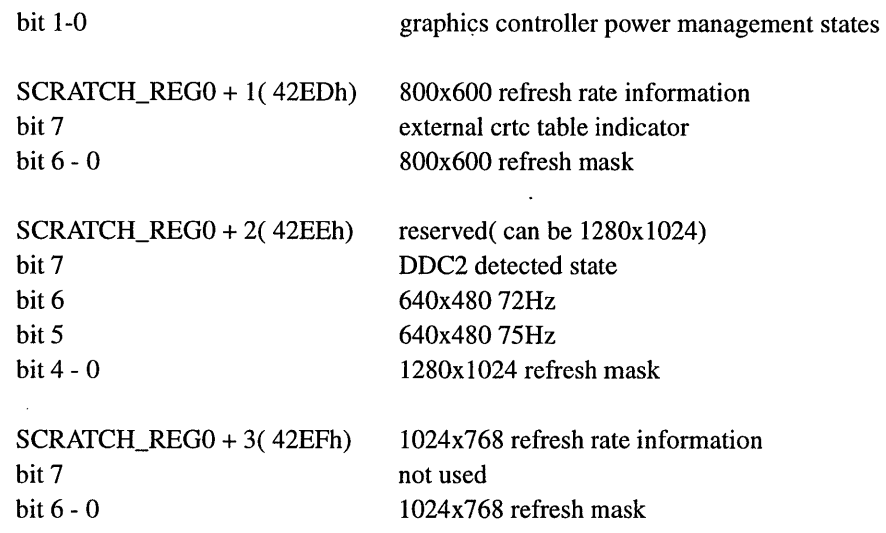

#### SCRATCH\_REGl( 46ECh) ROM location

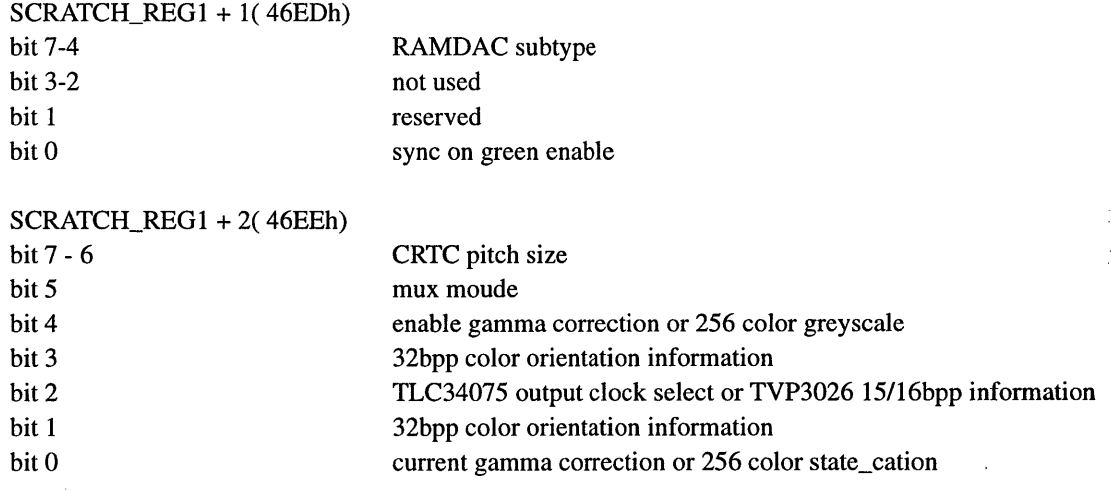

#### SCRATCH\_REG1 + 3(46EFh)Programmable dotclock information

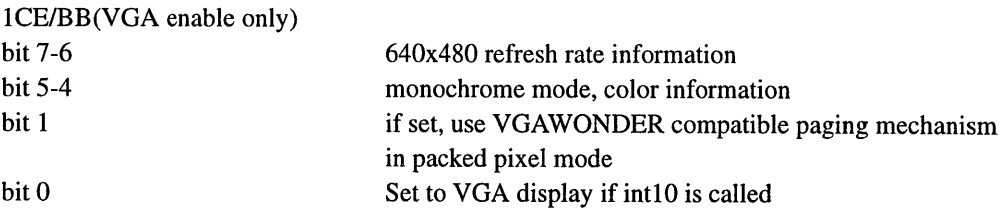

# *lndex*

#### *A*

ATI Enhanced Modes A-2

#### B

Binary Files Parameters 3-13 Procedure Outline 3-13 BIOS Customization 3-6 customization 1-3 function calls A-II Initialization 3-7 support A-11 Supported Functions 1-2 BIOS services A-I, B-1, C-l Bus EISA 3-3 ISA 3-3 Local Bus 3-3 PCI3-3 Bus - ISA 3-14, 3-15 Bus - PCI 3-14,3-15 Bus - VLB 3-14, 3-15

#### $\boldsymbol{C}$

Calculating ROM Base Address A-II Character Fonts 3-7 Character generator routines A-5 Clock Chip 3-9, E-l Contents of the Kit 2-1 Copying Files 2-1 CRT Parameter table entry D-4 table format D-l Custom BIOS 3-6

#### D

Dot Clocks E-l

#### *E*

EDLIN.EXE 2-1 EEPROM 3-8 entries B-1 internal and external data storage 3-8 EEPROM data B-1, F-l EXE2BIN.EXE 2-1 Extended Graphics Accelerators 1-3 Extended ROM Services A-II Extended Video Modes 1-1

#### $\boldsymbol{F}$

File Listings By Oirectories 2-2 File Listings by Directories CXROM 2-2 CXROMCONFIG 2-9 CXROMCEBJS 2-7 CXVESACONFIG 2-9 FONTS 2-10 VGACOMM2-9 VGATOOLS 2-10 Frequency Tables E-l

#### G

Get Display Power State C-14

#### I

IBM Compatible Modes A-I

#### *L*

LINK 3-13

LINK.EXE 2-1

#### *M*

*mach64* accelerator Overview 1-1 MAKEROM.BAT 3-7, 3-12, 3-13, 3-14, 3-15 Making Non-Paged BIOS 3-13 Microsoft MASM 2-1 Mode Table Structure A-20 Monitor Support 3-7

#### N

Non-Paged BIOS 2-2 Non-paged BIOS 3-13

#### *o*

Overview 1-1

#### p

Paging Out the Initialization Code 3-10 PCI-Specific Implementation 3-10 Print screen routine selection A-6 Program Tools - VGATOOLS 2-10

### $\boldsymbol{Q}$

Query Structure A -18

#### R

Read character/attribute A-3 Read current cursor position A-2 Read current light pen position A-2 Read display combination code A-8 Read dot A-3 Report VBE/PM Capabilities C-13 Return current EGA settings A-6 Return current video setting A-4 Return Super VGA Information C-2 Return VGA functionality and state information A-8 ROM BIOS Relocation 3-10 ROM Selection 3-9

#### s

Save and restore video state A-10

Scratch Registers 3-7, A-II Scroll active page down A-3 Scroll active page up A-2 Select active display page A-2 Set color palette A-3 Set current cursor position A-2 Set cursor type A-2 Set Display Power State C-13 Set Mode 3-7, A-II Set palette registers A-4 Set video mode A-I Sign-on Messages 1-3, 3-7 Source Codes 1-3 CXROM 2-2 FONTS 2-10 VGACOMM2-9 VGAROM2-2 Super VGA Mode Numbers C-3 Supported VESA Modes C-3 Supported VESA Modes C-3 Function OIh - Return Super VGA Mode Information C-5 Function 02h - Set Super VGA Video Mode C-9 Function 03h - Return Current Video Mode C-9 Function OSh - CPU Video Memory Window Control C-I0 Function 06h - Set/Get Logical Scan Line Length C-ll Function 07h - Set/Get Display Start C-12 Symbolic Constants 3-1, 3-8, 3-9, 3-10 88800GX BUS 3-3 88800GX RAMDAC 3-2 Clock Chip 3-3 VESA BIOS Extension 3-6 System BIOS 3-1, 3-7, 3-10

#### v

VESA BIOS Extension Constants 3-6 VESA BIOS Extension Implementation 3-11 VESA BIOS extensions Status information C-l VGA Compatibility 3-1 VGA Controller A-I Video BIOS 3-1, 3-7, 3-10 Video BIOS Relocation 3-10

#### *w*

WONDER.XOI 3-13 Write character at current cursor position A-3 Write character/attribute A-3 Write dot A-3 Write string to specified page A-7 Write teletype to active page A-4

#### *x*

XCOpy 2-2

•

This page intentionally left blank.

 $\ddot{\phantom{0}}$ 

 $\bullet$ 

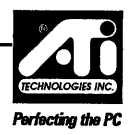

# **User Response Form**

In our continuing effort to improve our products and documentation, ATI Technologies Inc. is anxious to obtain your feedback on this manual. Using a scale of 1 to 5, with 5 representing the most favorable, and 1 the least favorable, please circle the number that best reflects your opinion. Everyone who completes and returns this questionnaire will receive an ATI souvenir (e.g. golf shirt, mug etc.) depending on availability.

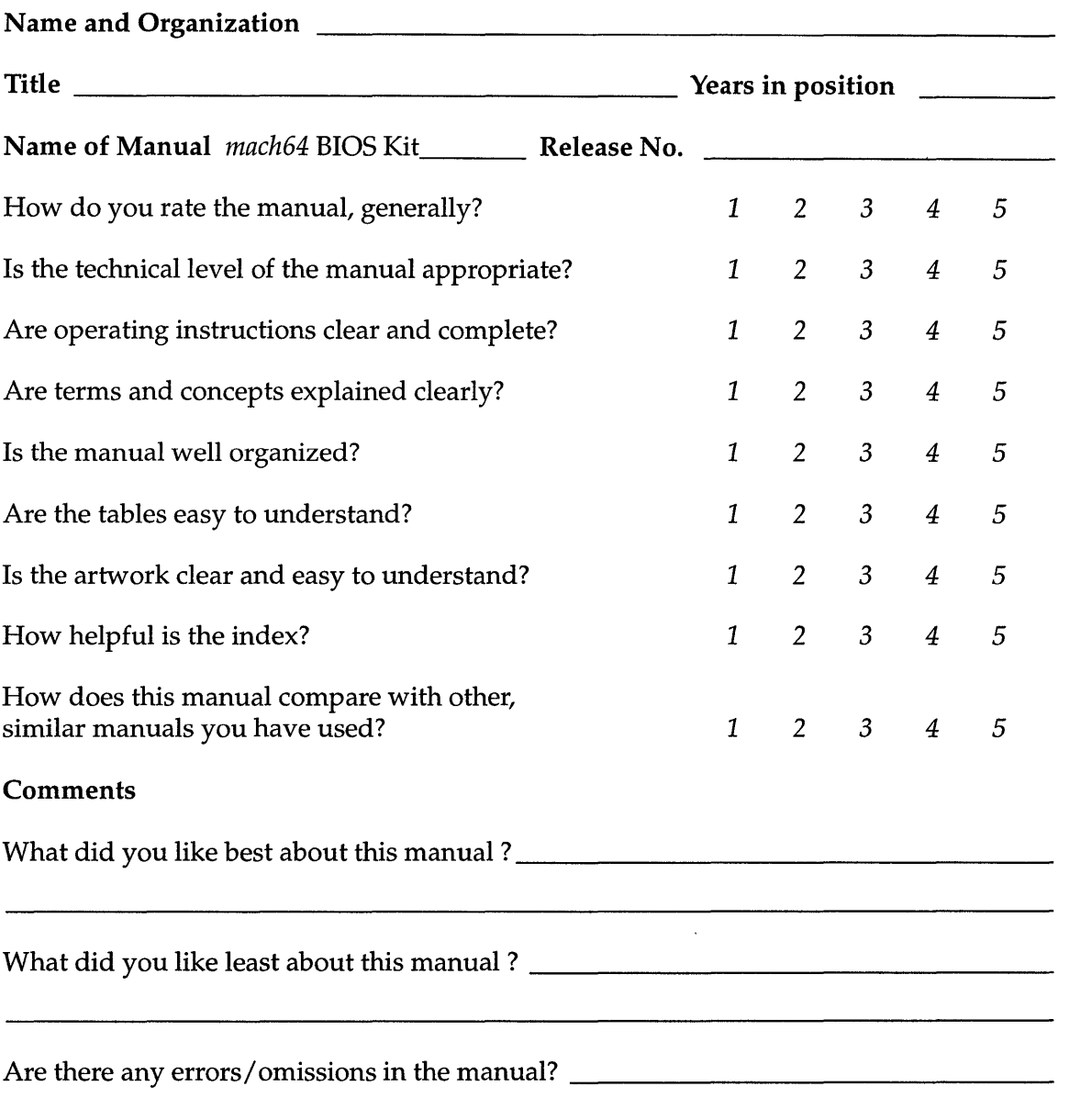

THANK YOU FOR YOUR COMMENTS! Please mail to: ATI Technologies Inc., 33 Commerce Valley Drive East, Thornhill, Ontario, Canada L3T 7N6. You may also fax this to (905) 882-2620 (attn: Technical Publications)

 $\label{eq:2.1} \frac{1}{\sqrt{2}}\left(\frac{1}{\sqrt{2}}\right)^{2} \left(\frac{1}{\sqrt{2}}\right)^{2} \left(\frac{1}{\sqrt{2}}\right)^{2} \left(\frac{1}{\sqrt{2}}\right)^{2} \left(\frac{1}{\sqrt{2}}\right)^{2} \left(\frac{1}{\sqrt{2}}\right)^{2} \left(\frac{1}{\sqrt{2}}\right)^{2} \left(\frac{1}{\sqrt{2}}\right)^{2} \left(\frac{1}{\sqrt{2}}\right)^{2} \left(\frac{1}{\sqrt{2}}\right)^{2} \left(\frac{1}{\sqrt{2}}\right)^{2} \left(\$  $\label{eq:2.1} \frac{1}{\sqrt{2}}\int_{\mathbb{R}^3}\frac{1}{\sqrt{2}}\left(\frac{1}{\sqrt{2}}\right)^2\frac{1}{\sqrt{2}}\left(\frac{1}{\sqrt{2}}\right)^2\frac{1}{\sqrt{2}}\left(\frac{1}{\sqrt{2}}\right)^2\frac{1}{\sqrt{2}}\left(\frac{1}{\sqrt{2}}\right)^2.$  $\label{eq:2.1} \frac{1}{\sqrt{2}}\int_{0}^{\infty}\frac{1}{\sqrt{2\pi}}\left(\frac{1}{\sqrt{2\pi}}\right)^{2\alpha} \frac{1}{\sqrt{2\pi}}\int_{0}^{\infty}\frac{1}{\sqrt{2\pi}}\left(\frac{1}{\sqrt{2\pi}}\right)^{\alpha} \frac{1}{\sqrt{2\pi}}\frac{1}{\sqrt{2\pi}}\int_{0}^{\infty}\frac{1}{\sqrt{2\pi}}\frac{1}{\sqrt{2\pi}}\frac{1}{\sqrt{2\pi}}\frac{1}{\sqrt{2\pi}}\frac{1}{\sqrt{2\pi}}\frac{1}{\sqrt{2\pi}}$ 

 $\mathcal{L}^{\text{max}}_{\text{max}}$  and  $\mathcal{L}^{\text{max}}_{\text{max}}$ 

 $\label{eq:2.1} \frac{1}{\sqrt{2}}\int_{\mathbb{R}^3}\frac{1}{\sqrt{2}}\left(\frac{1}{\sqrt{2}}\right)^2\frac{1}{\sqrt{2}}\left(\frac{1}{\sqrt{2}}\right)^2\frac{1}{\sqrt{2}}\left(\frac{1}{\sqrt{2}}\right)^2\frac{1}{\sqrt{2}}\left(\frac{1}{\sqrt{2}}\right)^2\frac{1}{\sqrt{2}}\left(\frac{1}{\sqrt{2}}\right)^2\frac{1}{\sqrt{2}}\frac{1}{\sqrt{2}}\frac{1}{\sqrt{2}}\frac{1}{\sqrt{2}}\frac{1}{\sqrt{2}}\frac{1}{\sqrt{2}}$ 

 $\label{eq:2.1} \frac{1}{2} \sum_{i=1}^n \frac{1}{2} \sum_{j=1}^n \frac{1}{2} \sum_{j=1}^n \frac{1}{2} \sum_{j=1}^n \frac{1}{2} \sum_{j=1}^n \frac{1}{2} \sum_{j=1}^n \frac{1}{2} \sum_{j=1}^n \frac{1}{2} \sum_{j=1}^n \frac{1}{2} \sum_{j=1}^n \frac{1}{2} \sum_{j=1}^n \frac{1}{2} \sum_{j=1}^n \frac{1}{2} \sum_{j=1}^n \frac{1}{2} \sum_{j=1}^n \frac{$  $\label{eq:2.1} \frac{1}{\sqrt{2}}\int_{0}^{\infty}\frac{1}{\sqrt{2\pi}}\left(\frac{1}{\sqrt{2\pi}}\right)^{2\alpha} \frac{1}{\sqrt{2\pi}}\int_{0}^{\infty}\frac{1}{\sqrt{2\pi}}\left(\frac{1}{\sqrt{2\pi}}\right)^{\alpha} \frac{1}{\sqrt{2\pi}}\frac{1}{\sqrt{2\pi}}\int_{0}^{\infty}\frac{1}{\sqrt{2\pi}}\frac{1}{\sqrt{2\pi}}\frac{1}{\sqrt{2\pi}}\frac{1}{\sqrt{2\pi}}\frac{1}{\sqrt{2\pi}}\frac{1}{\sqrt{2\pi}}$  $\label{eq:2} \mathcal{L} = \mathcal{L} \left( \mathcal{L} \right) \left( \mathcal{L} \right) \left( \mathcal{L} \right) \left( \mathcal{L} \right)$ 

 $\label{eq:2.1} \frac{1}{\sqrt{2}}\int_{\mathbb{R}^3}\frac{1}{\sqrt{2}}\left(\frac{1}{\sqrt{2}}\right)^2\frac{1}{\sqrt{2}}\left(\frac{1}{\sqrt{2}}\right)^2\frac{1}{\sqrt{2}}\left(\frac{1}{\sqrt{2}}\right)^2\frac{1}{\sqrt{2}}\left(\frac{1}{\sqrt{2}}\right)^2.$  $\label{eq:2.1} \frac{1}{\sqrt{2}}\int_{0}^{\infty}\frac{1}{\sqrt{2\pi}}\left(\frac{1}{\sqrt{2\pi}}\right)^{2}d\mu\left(\frac{1}{\sqrt{2\pi}}\right) \frac{d\mu}{\sqrt{2\pi}}\left(\frac{1}{\sqrt{2\pi}}\right)^{2}d\mu\left(\frac{1}{\sqrt{2\pi}}\right).$ 

 $\label{eq:2.1} \frac{1}{2} \sum_{i=1}^n \frac{1}{2} \sum_{j=1}^n \frac{1}{2} \sum_{j=1}^n \frac{1}{2} \sum_{j=1}^n \frac{1}{2} \sum_{j=1}^n \frac{1}{2} \sum_{j=1}^n \frac{1}{2} \sum_{j=1}^n \frac{1}{2} \sum_{j=1}^n \frac{1}{2} \sum_{j=1}^n \frac{1}{2} \sum_{j=1}^n \frac{1}{2} \sum_{j=1}^n \frac{1}{2} \sum_{j=1}^n \frac{1}{2} \sum_{j=1}^n \frac{$  $\mathcal{L}(\mathcal{A})$  and  $\mathcal{L}(\mathcal{A})$  . The  $\mathcal{L}(\mathcal{A})$ 

 $\mathcal{L}^{\text{max}}_{\text{max}}$  , where  $\mathcal{L}^{\text{max}}_{\text{max}}$  $\label{eq:2.1} \frac{1}{\sqrt{2}}\left(\frac{1}{\sqrt{2}}\right)^{2} \left(\frac{1}{\sqrt{2}}\right)^{2} \left(\frac{1}{\sqrt{2}}\right)^{2} \left(\frac{1}{\sqrt{2}}\right)^{2} \left(\frac{1}{\sqrt{2}}\right)^{2} \left(\frac{1}{\sqrt{2}}\right)^{2} \left(\frac{1}{\sqrt{2}}\right)^{2} \left(\frac{1}{\sqrt{2}}\right)^{2} \left(\frac{1}{\sqrt{2}}\right)^{2} \left(\frac{1}{\sqrt{2}}\right)^{2} \left(\frac{1}{\sqrt{2}}\right)^{2} \left(\$ 

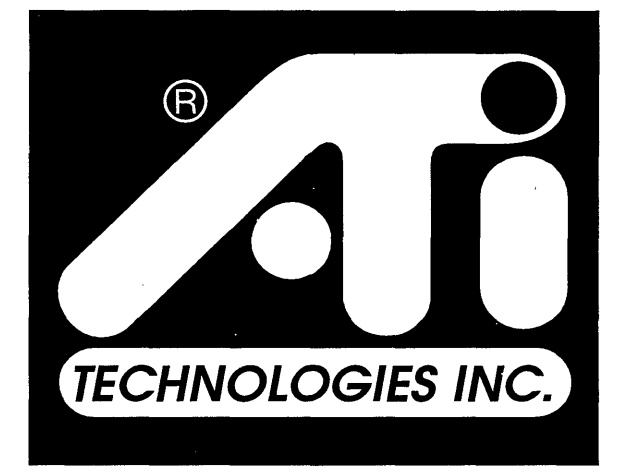

# **Perfecting the PC**

. \